# **МИНИСТЕРСТВО СЕЛЬСКОГО ХОЗЯЙСТВА И ПРОДОВОЛЬСТВИЯ РЕСПУБЛИКИ БЕЛАРУСЬ**

# **БЕЛОРУССКИЙ [ГОСУДАРСТВЕННЫЙ](www.bsatu.by) АГРАРНЫЙ ТЕХНИЧЕСКИЙ УНИВЕРСИТЕТ**

**Кафедра тракторов и автомобилей**

# **ТЕОРИЯ ТРАКТОРА И АВТОМОБИЛЯ**

*Методические указания по выполнению лабораторных работ для студентов специальности 1-74 06 01 «Техническое обеспечение процессов в растениеводстве»*  АГРАРНЫЙ ТЕХНИЧЕСКИЙ УНИВЕРСИТЕТ<br>
Кафелра тракторов и автомобилей<br>
ТЕОРИЯ ТРАКТОРА И АВТОМОБИЛЯ<br> *Методические указания*<br> *по выполнению забораторных работ для студентов*<br> *стециальности 1-74 (16 01 «Гехпическое обеспечен* 

> **Минск 2008**

УДК 629.3(07) ББК 39.3я7 Т 33

Рекомендовано научно-методическим советом агромеханического факультета

Протокол № 4 от 31 мая 2007 г.

РЕПОЗИТИЕ

Составители: канд. техн. наук, доцент *М.А. Солонский*, канд. техн. наук, доцент *А.В. Липницкий,* канд. техн. наук, профессор *А.А. Мащенский,* ассистент *Н.А. Поздняков*

Рецензенты: канд. техн. наук, проф., доцент каф. ЭМТП *Ю.И. Томкунас*, канд. техн. наук, проф., доцент каф. «Тракторы» БНТУ *Ч.И. Жданович*

> **УДК 629.3(07) ББК 39.3я7**

© [БГАТУ](www.bsatu.by), 2008

# **СОДЕРЖАНИЕ**

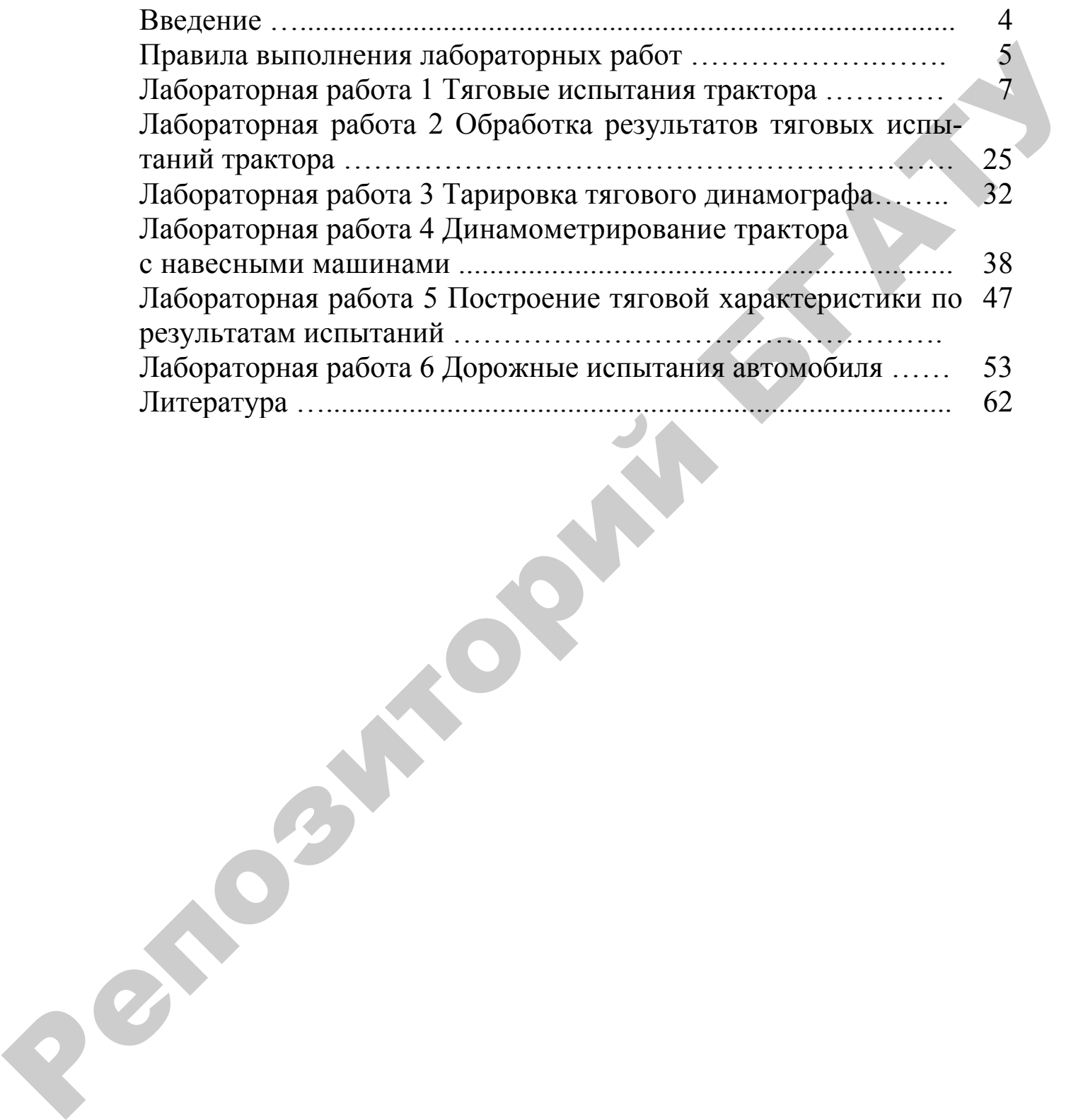

#### **ВВЕДЕНИЕ**

Целью лабораторных работ по основам теории расчета трактора и автомобиля является закрепление теоретических положений соответствующей дисциплины и приобретение студентами знаний и навыков по инженерной оценке и выбору важнейших эксплуатационных качеств, таких как производительность, топливная экономичность и проходимость, а также эксплуатационных свойств; исследованию влияния, оказываемого на них различных эксплуатационных и конструктивных факторов. ра и автомобиля является закрепление теоретических положений соответствующей инспитании и приобретение студентами закий и наимом по инженерной понимах свойств, использования элеменно миними, оказанных как произданием свой

В процессе выполнения лабораторных работ студенты знакомятся с методами экспериментальной оценки важнейших измерителей, характеризующих эксплуатационные качества и свойства тракторов и автомобилей, осваивают методику обработки экспериментальных данных, проводят анализ полученных результатов, решают задачи, связанные с изучением влияния различных факторов на динамику, топливную экономичность и проходимость.

Выполнение лабораторных работ и полученные знания по основам теории и расчета трактора и автомобиля позволят будущим инженерам-механикам грамотно эксплуатировать имеющийся машинно-тракторный парк, добиваясь наивысшей производительности и обеспечивая экономичность и безопасность использования техники.

Лабораторные работы выполняются в специальной лаборатории по подгруппам и звеньям.

По каждой работе делается отчет, который утверждается преподавателем. В конце семестра по результатам выполнения лабораторных работ делается отметка о допуске студента к экзамену.

Перед началом занятий преподаватель проводит инструктаж по технике безопасности с оформлением в соответствующем журнале.

4

### **ПРАВИЛА ВЫПОЛНЕНИЯ ЛАБОРАТОРНЫХ РАБОТ**

Лабораторные работы по дисциплине «Тракторы и автомобили», раздел «Основы теории и расчета трактора и автомобиля» выполняются в специализированных лабораториях кафедры «Тракторы и автомобили», оснащенных необходимым лабораторным и вычислительным оборудованием, а так же информационными и справочными системами. икомриторие распольнить для данной сирии и автомобиля, и и подвигорие и автомобили, выполняются в специализированных неборогориях кафедры «Тракто-<br>ры и автомобили», оснашенных необходимым лабораторным и вы-<br>числительным

Лабораторные работы выполняются в соответствии с учебными программами, утвержденными для данной специальности, и служат для закрепления теоретических материалов и применения на практике методов и средств определения и оценки эксплуатационных свойств сельскохозяйственных тракторов и автомобилей.

Лабораторные работы выполняются в соответствии с учебным расписанием для данной группы.

Студенты, опоздавшие к началу занятий, а так же не отработавшие предыдущую работу, не допускаются к выполнению текущей лабораторной работы.

Порядок выполнения работы:

- 1 Изучение теоретического материала (20–30 мин).
- 2 Подготовка формы отчета (10–20 мин).
- 3 Выполнение опытов (20–25 мин).
- 4 Анализ опытов и оформление отчета (20–25 мин).

Допускаются изучение теоретического материала, и подготовка формы отчета выполнять до начала занятий во время (консультации), определенное графиком работы кафедры в аудиториях или в домашних условиях.

Желательно иметь заготовленную до начала занятий форму отчета. Каждый отчет по лабораторной работе должен быть подписан студентом-исполнителем и преподавателем. Все отчеты должны содержаться в отдельной ученической тетради «в клеточку» и располагаться в последовательности, соответствующей порядку их выполнения. Каждый отчет должен начинаться с новой страницы. Текстовое содержание отчета оформляется шариковой ручкой синими, фиолетовыми или черными чернилами. Красные чернила могут использоваться только преподавателем. Границы таблиц, графики, диаграммы и схемы выполняются карандашом.

Для выполнения лабораторных работ и оформления отчетов студент должен иметь инструменты:

- шариковая ручка;

- карандаш;

- линейка (20–40 см);

- транспортир;

- циркуль.

При выполнении лабораторной работы в учебной аудитории студент обязан:

1 соблюдать общие правила поведения во время учебных занятий;

2 выполнять задания преподавателя или лаборанта, связанные с темой лабораторной работой, а так же общие требования преподавателя;

3 сообщать преподавателю или лаборанту о нестандартных ситуациях, последствия которых могут нанести ущерб здоровью окружающих или материальный ущерб аудитории, зданию или оборудованию; и и сиольковалься только преподаватель и раници такители. Поними такители и подделения с только приними для стали с только приними с подделения с такители с подделения с такители с приними с такители с такители с такители

4 выключить звук своего мобильного телефона.

Запрещено:

- действия, не связанные с темой лабораторной работы или общими правилами проведения учебных занятий;

- разговаривать по мобильному телефону;

- самостоятельно включать (выключать) оборудование, в т. ч. компьютеры, запускать и останавливать компьютерные программы, изменять настройки операционной системы, копировать и удалять папки и файлы, создавать и удалять папки и файлы.

# **Лабораторная работа № 1 ТЯГОВЫЕ ИСПЫТАНИЯ ТРАКТОРА**

**Цель работы:** изучить методику тяговых испытаний тракторов, устройство и работу применяемых при испытаниях приборов и аппаратуры.

#### 1 **Общие сведения**

Тяговые испытания трактора проводятся для оценки тяговодинамических и экономических качеств в заданных условиях.

Тяговые показатели определяют в функции от крюковой нагрузки, приложенной к тягово-сцепному устройству.

Методика тяговых испытаний тракторов регламентируется ГОСТ 7067–81 [3].

При тяговых испытаниях трактор загружается специальной динамометрической тележкой, оборудованной тормозным устройством, позволяющим создавать переменное сопротивление движению и обеспечивающие загрузку трактора в широком диапазоне тяговых усилий. В качестве загрузочного устройства можно применять тракторы, величина сопротивления движению которых регулируется изменением подачи топлива и переключением передач. Комплектация трактора с учетом балласта и массы водителя должна соответствовать указанной в техническом описании и инструкции по эксплуатации для наиболее энергоемкой по тяговому усилию операции, соответствующей назначения трактора. и са в рамомы неи изучиль методику тиловых испытании тракторов и антенники и работу применяемых при испытаниях приборов и антенники титово-<br>инаратуры.<br>
1 Общие сведения<br>
Tarosыe испытания тракториалства для оценки титово

Трактор до проведения тяговых испытаний должен иметь наработку не менее 150 моточасов. При этом износ почвозацепов движителей по высоте не должен превышать 35 %, а увеличение шага гусеницы – 3 % по сравнению с установленными в нормативно-технической документации для новых движителей.

Тягово-сцепное устройство должно быть установлено в наивысшее положение. Механизмы и оборудование, не передающие мощность движителям, не предназначенные для обеспечения работы двигателя и не участвующие в основном процессе работы,

7

должны быть отключены, а если отключение не предусмотрено конструкцией, работать с минимальной нагрузкой. При наличии на тракторе блокируемого гидротрансформатора испытания следует проводить как с блокированным, так и с неблокированным гидротрансформатором, если тот и другой варианты предназначены для использования с тяговой нагрузкой на крюке.

Испытания следует проводить при атмосферном давлении не менее 96,6 кПа и температуре окружающего воздуха (20±15)°С.

Длина участка измерения должна быть не менее 60 м.

Тяговая нагрузка при испытаниях на каждой передаче изменяется последовательно от нуля до максимального значения. Число ступеней нагрузки должно быть не менее 12.

Максимальное тяговое усилие должно ограничиваться началом неустойчивой работы двигателя, или буксованием, предельное значение которого должно быть 15 % для гусеничных и 30 % для колесных тракторов. трансформатором, если тот и другой варианты предназнатены для использования с энтокой нагрузской на крове.<br>
Испытания следует проводить при атмосферном давлении не<br>
испытания следует проводить при атмосферном давлении не

Максимальная тяговая мощность определяется на треке не менее чем на 6 передачах, при этом предельное буксование должно быть 7 % для гусеничных и 15 % для колесных тракторов.

Результаты тяговых испытаний должны быть представлены в виде графиков тяговой характеристики или в табличной форме, а также в виде выводов.

# **2 Почвенные фонды для тяговых испытаний и их характеристика**

Основные почвенные фоны, на которых проводят тяговые испытания, должны соответствовать указанным в таблице 1.

Перед началом испытаний асфальт (бетон) должен быть очищен от грязи и следов масла.

Влажность и твердость почвы определяются в слое глубиной  $0-15$  cm.

Таблица 1 – Почвенные фоны для проведения тяговых испытаний тракторов

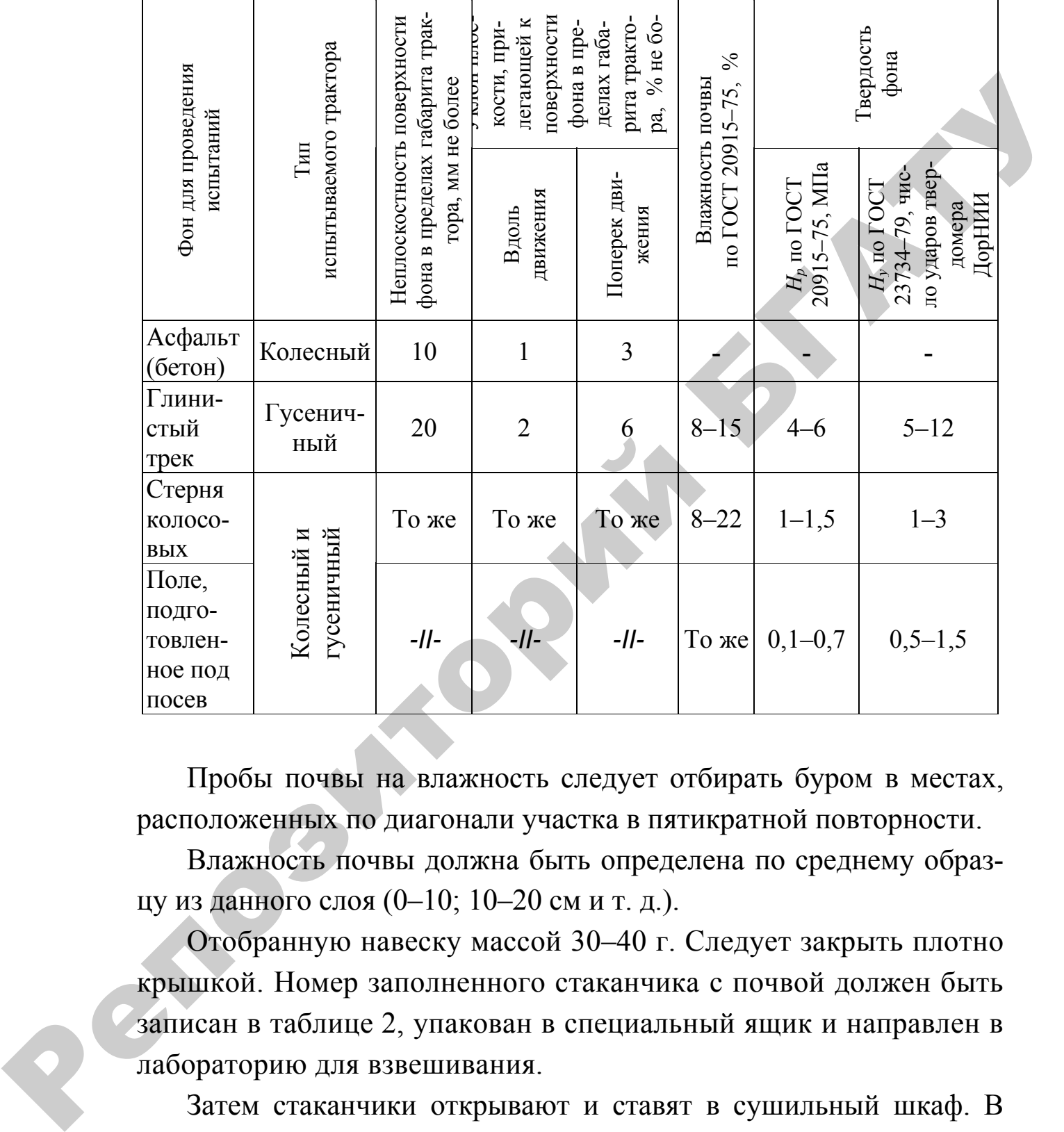

Пробы почвы на влажность следует отбирать буром в местах, расположенных по диагонали участка в пятикратной повторности.

Влажность почвы должна быть определена по среднему образцу из данного слоя (0–10; 10–20 см и т. д.).

Отобранную навеску массой 30–40 г. Следует закрыть плотно крышкой. Номер заполненного стаканчика с почвой должен быть записан в таблице 2, упакован в специальный ящик и направлен в лабораторию для взвешивания.

Затем стаканчики открывают и ставят в сушильный шкаф. В сушильном шкафу пробу сушат при температуре 105 °С в течение 8 ч, а пробуторфа – при той же температуре до постоянной массы. Стаканчики с высушенной почвой или торфом (закрытом виде) после охлаждения взвешивают. По разнице массы стаканчика с почвой до сушки и после сушки, определяют количество воды содержащейся в навеске почвы, по разнице массы стаканчика с высушенной почвой и пустого – массу сухой почвы.

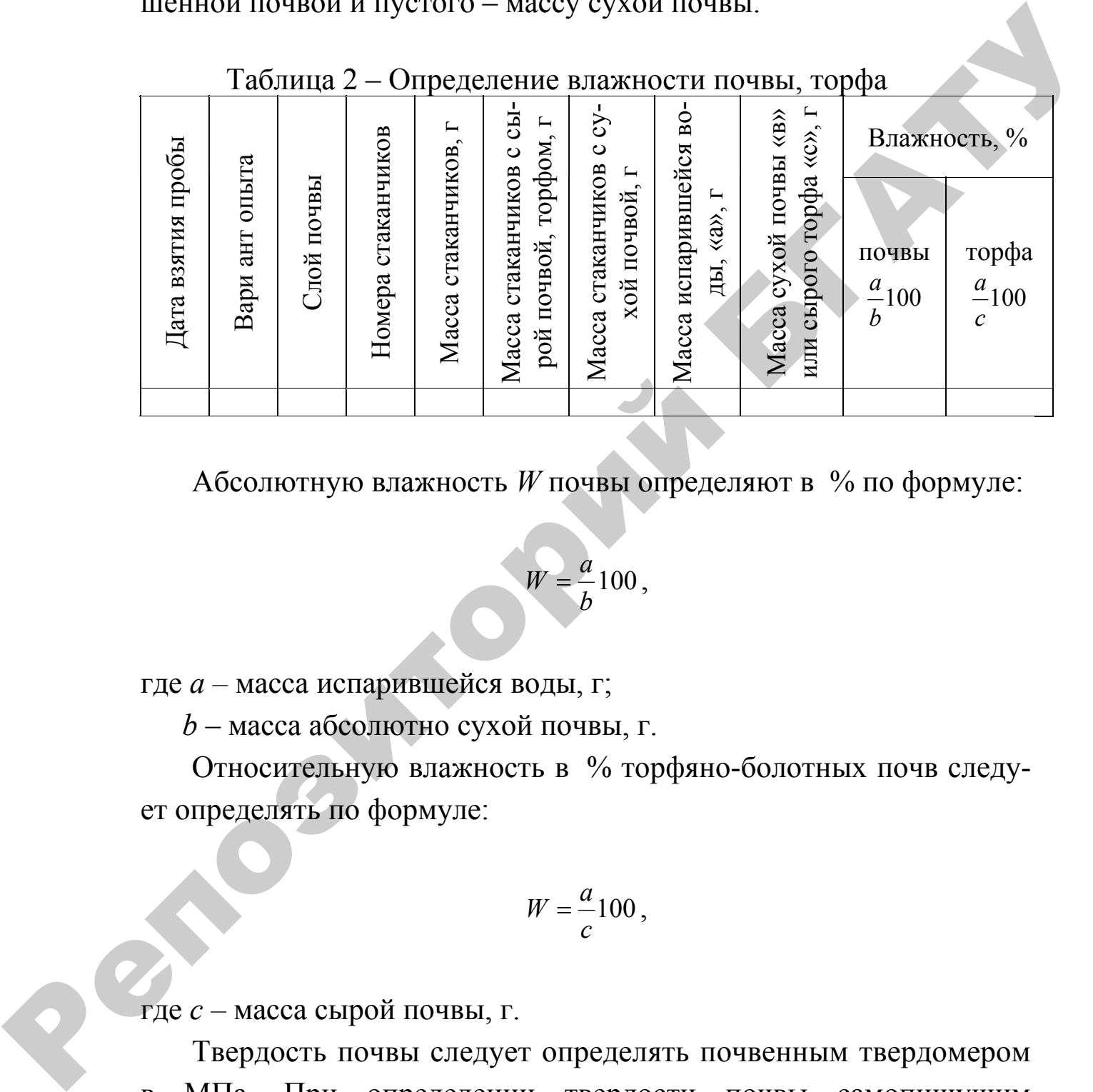

Таблица 2 – Определение влажности почвы, торфа

Абсолютную влажность *W* почвы определяют в % по формуле:

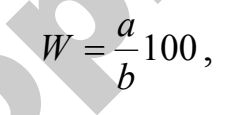

где *а –* масса испарившейся воды, г;

*b* – масса абсолютно сухой почвы, г.

Относительную влажность в % торфяно-болотных почв следует определять по формуле:

$$
W=\frac{a}{c}100\,,
$$

где *с –* масса сырой почвы, г.

записывается на бумагу. Острие записывающего устройства Твердость почвы следует определять почвенным твердомером в МПа. При определении твердости почвы самопишущим твердомером в грунт вдавливается наконечник определенней площади. Твердомер снабжен регистрирующим устройством (карандашом), с помощью которого диаграмма твердости

гу. Острие записывающего устройства (карандаша) должна совпадать с нулевой линией. Отклонение не должно превышать ± 1 мм.

Твердость почвы *Нр* следует определять по формуле:

$$
H_p = \frac{h_{\rm cp} \mu_p}{100 S_n}, \text{M} \Pi \text{a}
$$

где *h*ср *–* величина средней ординаты диаграмм твердости, см;

µ*р* – масштаб пружины твердомера, Н/см;

 *Sn –* площадь поперечного сечения вдавливаемого в почву плунжера, см<sup>2</sup>.

Среднюю ординату следует определять планиметрированием диаграмм и подсчитывать по формуле:

$$
h_{\rm cp} = \frac{F}{l},
$$

где *F –* площадь диаграммы, см;

*l* – длина диаграммы, см или измерением ординат через 1 см длинны диаграммы и вычислением их среднего арифметического значения.

Среднее значение твердости почвы на всем участке следует подсчитывать как среднее арифметическое из пяти опытов (диаграмм). Результаты обработки диаграмм по определению твердости почвы должны быть занесены в таблице 3.  $H_p = \frac{h_{2p} \mu_p}{100S_n}$ , МПа<br>
где  $h_{0p}$ — величина средней ординаты диаграмм твердости, сме<br>  $\mu_p$ — масштаб иружнигы твердомера, Н/см;<br>  $S_n$ — плошадь поперечного сечения вдавливаемого в почву плун-<br>
жера, см<sup>2</sup>.<br>
Средню

Таблица 3 – Определение твердости почвы статическим самопишущим твердомером

| <b>Номер</b><br>участ-<br>ка | Глубина            |  |  | по опытам, см | Средняя высота ординаты | Средняя                | Средняя<br>твердость  |  |
|------------------------------|--------------------|--|--|---------------|-------------------------|------------------------|-----------------------|--|
|                              | ВЗЯТИЯ<br>проб, см |  |  |               | cymma                   | высота<br>ординаты, см | почвы, $H_p$ ,<br>МПа |  |

В период между последней обработкой почвы и испытаниями общая сумма осадков не должна быть более 3 мм. Стерня колосовых должна быть высотой не более 15 см, участок должен быть очищен от пожнивных остатков и не иметь свальных и развальных борозд.

#### **3 Показатели, замеряемые при тяговых испытаниях**

Перечень основных показателей, замеряемых при тяговых испытаниях, приведен в таблице 4

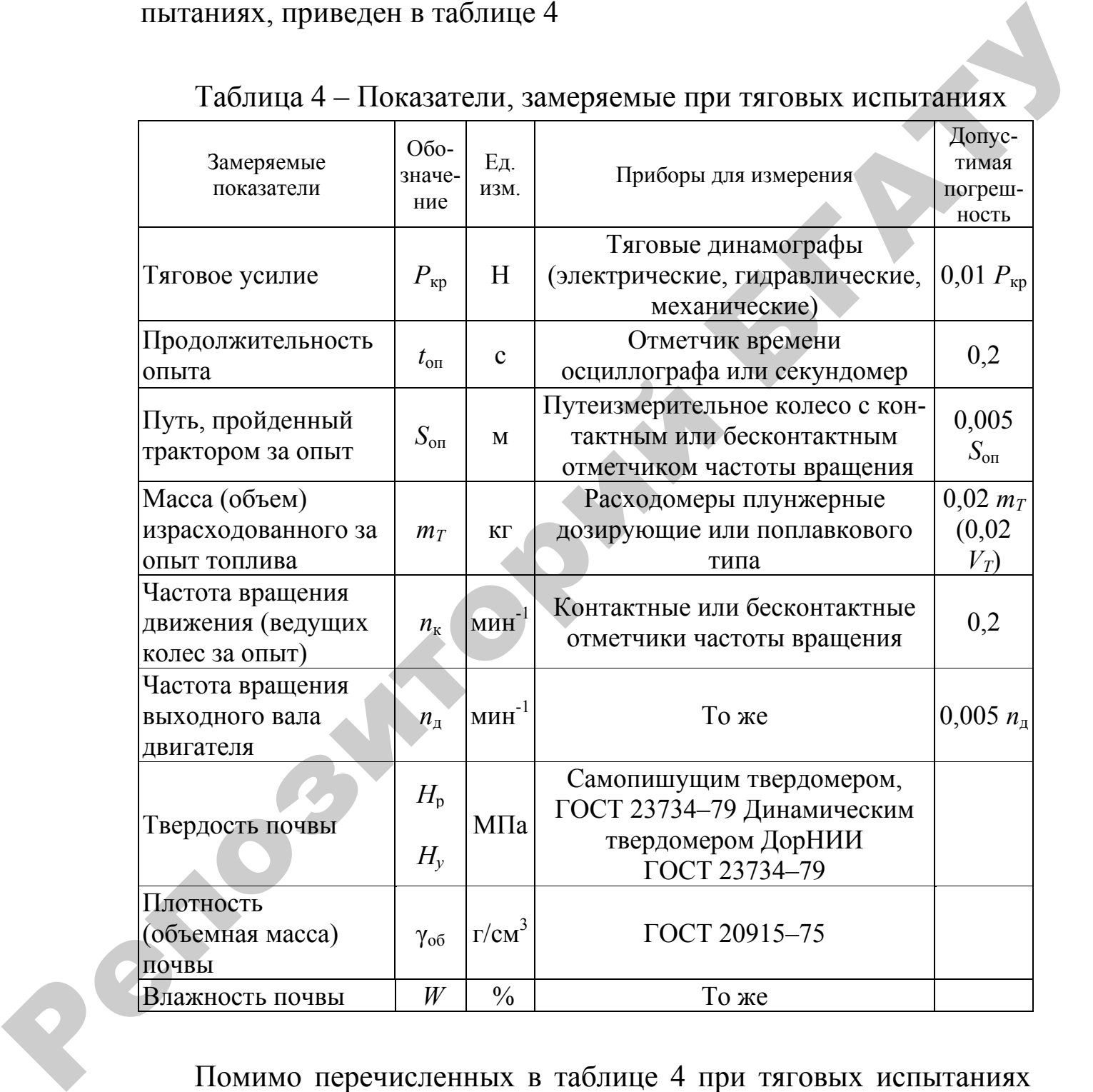

Таблица 4 – Показатели, замеряемые при тяговых испытаниях

Помимо перечисленных в таблице 4 при тяговых испытаниях замеряют также атмосферное давление, давление в шинах, температуру охлаждающей жидкости в двигателе, температуру окружающего воздуха.

## **4 Приборы и аппаратура для тяговых испытаний тракторов**

Для замеров, проводимых при тяговых испытаниях тракторов (рисунок 1), требуется комплекс соответствующей измерительной и регистрирующей аппаратуры.

### **4.1 Определение тягового усилия на крюке**

Тяговое усилие на крюке трактора замеряют динамографами. Они состоят из силового звена, воспринимавшего замеряемое усилие, и регистрирующего устройства, записывающего значения тяговых усилий на движущейся ленте или другом регистрирующем устройстве (экране монитора, дисковом накопителе, принтере).

Связь между измерительным и регистрирующим устройствами может осуществляться по одной из двух схем:

- аналоговой по пути *измеритель → усилитель→ регистратор*;

- цифровой по пути *измеритель → (усилитель) → аналоговоцифровой преобразователь → регистратор*.

При тяговых испытаниях трактора преимущественно применяются гидравлические и электрические динамографы.

Perchange

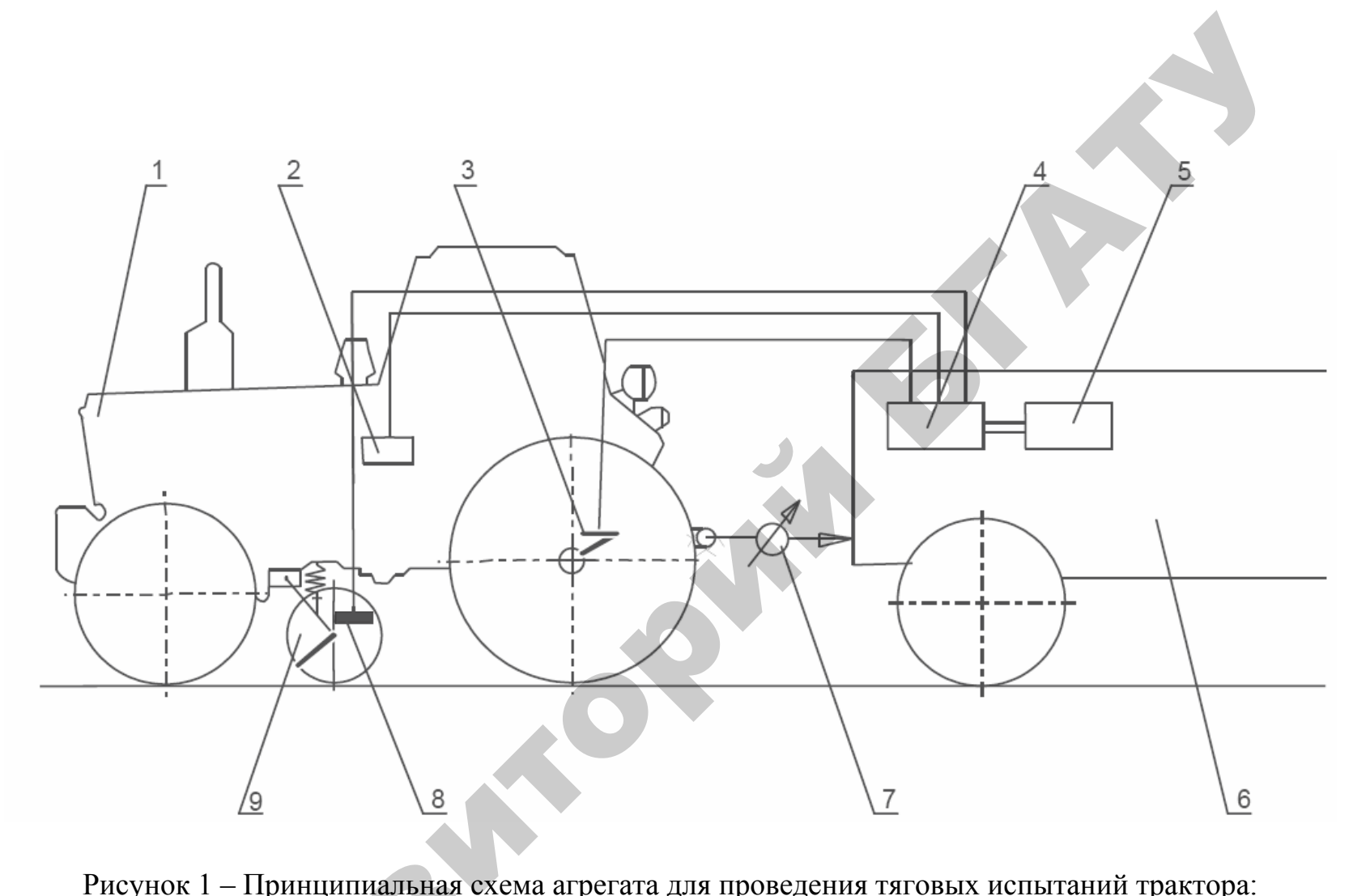

Рисунок 1 – Принципиальная схема агрегата для проведения тяговых испытаний трактора:

*1* – испытываемый трактор; *2* – устройство для регистрации расхода топлива за опыт*; 3 –* устройство для измерения частоты вращения ведущих колес; *4 –* усилитель <sup>+</sup>цифровой преобразователь; *5 –* устройство для регистрации результатов измерений (многоканальный осциллограф или цифровой регистратор); *6 –* загрузочное устройство (динамометрическая тележка*); 7 –* тяговый динамограф; *8* – устройство для измерения скорости движения*; 9* – путеизмерительное колесо ный сеции<br>намограф – устроис<br>; *4* – усил<br>сциллогр<br>раф; *8* – у пиальная<br>юйство д.<br>усилителі

 $\mathbf{Q}^{\prime}$ 

 $\bullet$ 

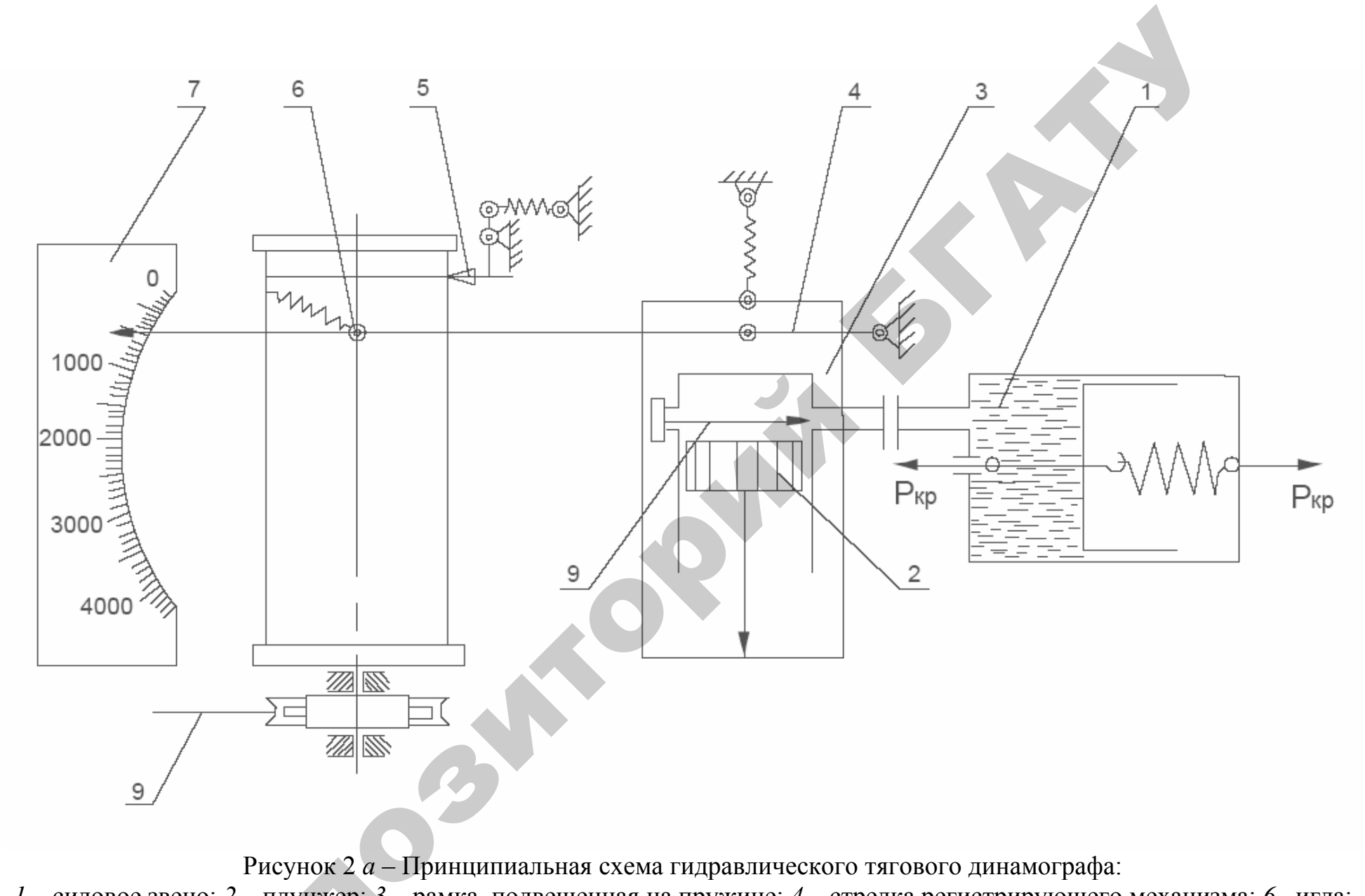

Рисунок 2 *<sup>а</sup>* – Принципиальная схема гидравлического тягового динамографа:

*1 –* силовое звено; *2 –* плунжер; *3 –* рамка, подвешенная на пружине; *4 –* стрелка регистрирующего механизма; *6 –*игла; *7 –* градуированная шкала; *8 –* гибкий вал; *9 –* игольчатый клапан еунок 2 *а*<br>унжер; 3<br>7 — гра

 $\mathbf{Q}^{\prime}$ 

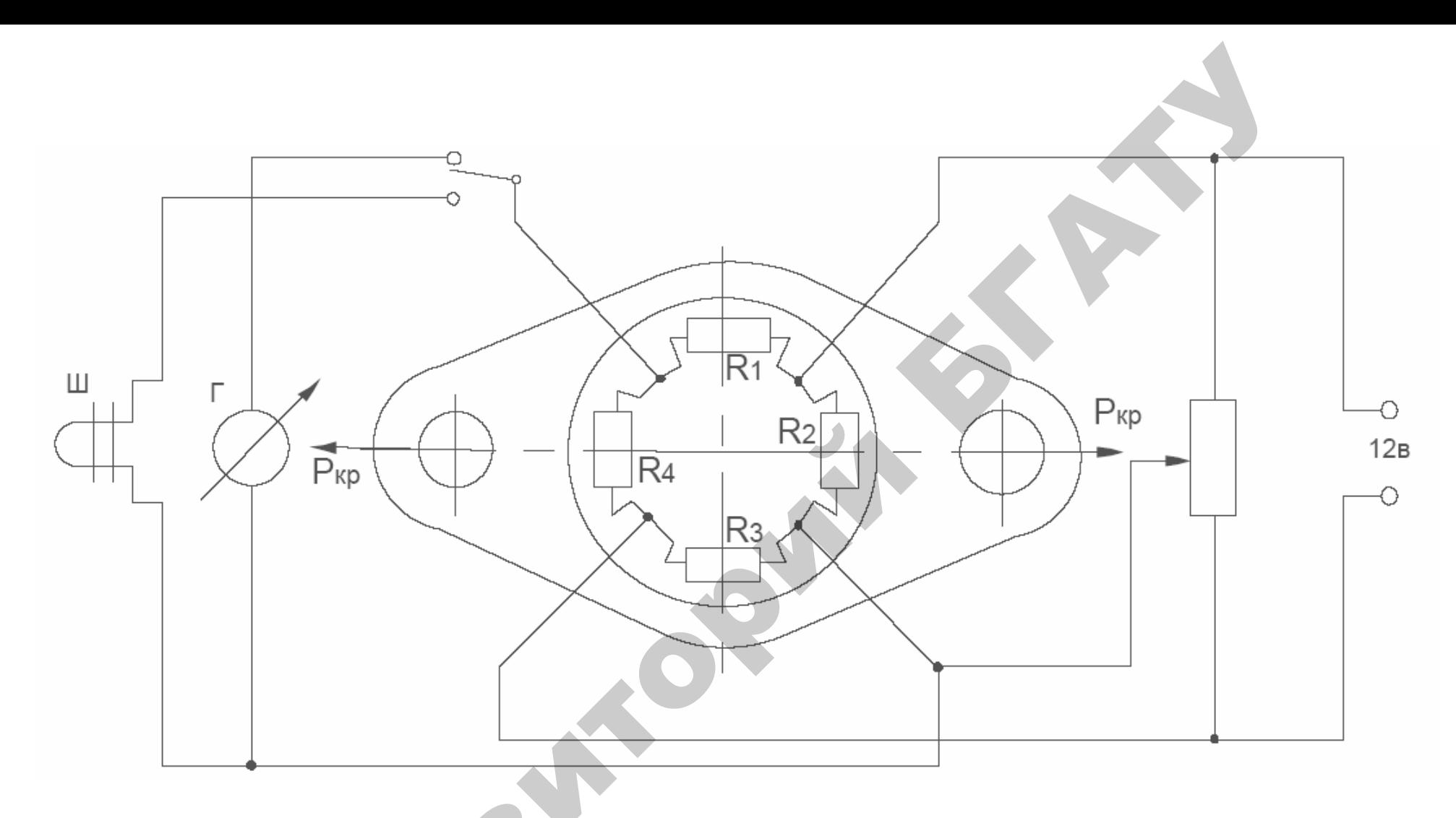

Рисунок 2 $\delta$  – Принципиальная схема электрического тягового динамограф  $R_1, R_2, R_3, R_4$  - тензорезисторы; Ш - осциллограф или  $\Gamma$  - милливольтметр; Б - потенциометр

B

 $\bullet$ 

Принципиальная схема гидравлического динамографа представлена на рисунке 2, *а*. Силовое звено *1* состоит из цилиндра с поршнем, пространство между которыми заполнено маслом. Под действием тягового усилия  $P_{\kappa p}$  масло сжимается и давит на плунжер *2*, плунжер упирается в рамку *3*, подвешенную на пружине. Опускаясь под давлением масла, плунжер перемещает рамку вместе со стрелкой *4* регистрирующего механизма на величину, пропорциональную замеряемой силе *Р*кр*.* Конец стрелки воспроизводит перемещение рамки на градуированной шкале *7*, по которой ведется визуальное наблюдение за тяговой нагрузкой. Одновременно игла *6* пишет на движущейся бумажной ленте динамографа тяговую диаграмму. Лентопротяжный механизм приводится от путеизмерительного колеса гибким валом *8*. Игла пишет нулевую отметку. Игольчатый клапан *9* служит для дросселирования масла и гашения колебаний.

При тяговых испытаниях используются также электрические динамографы, у которых преобразование механических величин (деформаций силового звена) в электрические осуществляется при помощи проволочных или фольговых тензометрических датчиков омического сопротивление (тензорезисторов). Будучи наклеены на деталь, датчики деформируются вместе с деталью и реагируют на величину усилия, вызывающего деформацию, соответствующим изменением сопротивления, пропускаемому через них току. Датчики включаются в электрический измерительный мост, который перед началом испытаний приводится в сбалансированное состояние. При изменении начального омического сопоставления датчика баланс моста нарушается, в результате чего в его измерительной диагонали возникает ток, сила которого пропорциональна замеряемой величине. С помощью магнитоэлектрического осциллографа сила тока, протекающего в диагонали моста, записывается на ленте; получаемая запись называется осциллограммой жер 2, плунжер уширается в рамку 3, подвешенную на пруживе.<br>Опускаясь под дашением масш, плунжер перемещает рамку весте со стереля по статистионного механизм на неитении и постории и перемещение дажника на придирования н

На рисунке 2, *б* представлена схема кольцевого электрического динамографа, у которого четыре тензорезистора  $R_1, R_2, R_3, R_4$  наклеены на внутренней поверхности стального кольца и включены в четыре плеча измерительного моста. Два тензорезистора размещены в зоне растяжения и два – в зоне сжатия. Результат измерения регистрируется осциллографом Ш или милливольтметром Г. Для балансировки моста служит потенциометр Б. Питание осуществляется от аккумуляторной батареи напряжением 12 В.

Максимальная величина относительного изменения омического сопротивления тензорезисторов не превышает 1 %, и непосредственная регистрация замеряемых величин без предварительного их усиления невозможна. Поэтому в измерительную диагональ электрического моста включаются электронные устройства (усилители), усиливающие сигналы, поступающие для записи в осциллограф.

На рисунке 3 приведена принципиальная схема магнитоэлектрического осциллографа. Основными его рабочими элементами являются рамочные гальванометры (шлейфы), включаемые в измерительные диагонали электрических мостов. На схеме показан только один канал осциллографа с гальванометром *3*. При испытаниях трактора каждый замеряемый показатель записывается отдельным шлейфом, поэтому используются многоканальные (8, 12, 20 каналов) осциллографы. Основным элементом шлейфа осциллографа является проволочная петля, расположенная в поле постоянного магнита, к которой прикреплено зеркальце площадью 1 мм. Луч света, источником которого является лампа *1*, пройдя через систему линз  $\Pi_1$  попадает на зеркальце и, отразившись от него, поступает на движущуюся с помощью лентопротяжного механизма светочувствительную ленту *2*. Положение световой точки на ленте зависит от положения зеркальца. В свою очередь положение последнего зависит от силы тока, проходящего по проволочной петле шлейфа осциллографа, так как изменение его вызывает соответствующее отключение проволоки в магнитном поле, в результате чего зеркальце поворачивается на угол, пропорциональный величине проходящего тока, т. е. на угол, пропорциональный деформации датчика. Таким образом, световой луч перемещается в плоскости, перпендикулярной чертежу, и записывает на ленту кривую, изображающую протекание замеряемого показателя. го сопротивления тензорезисторов не превышает 1%, и непосред-<br>стветная регистрация замерномых величини без предлавительного<br>их усиления невозможна, Поттому в измернительного<br>их усиления невозможна, Поттому в измерненых ус

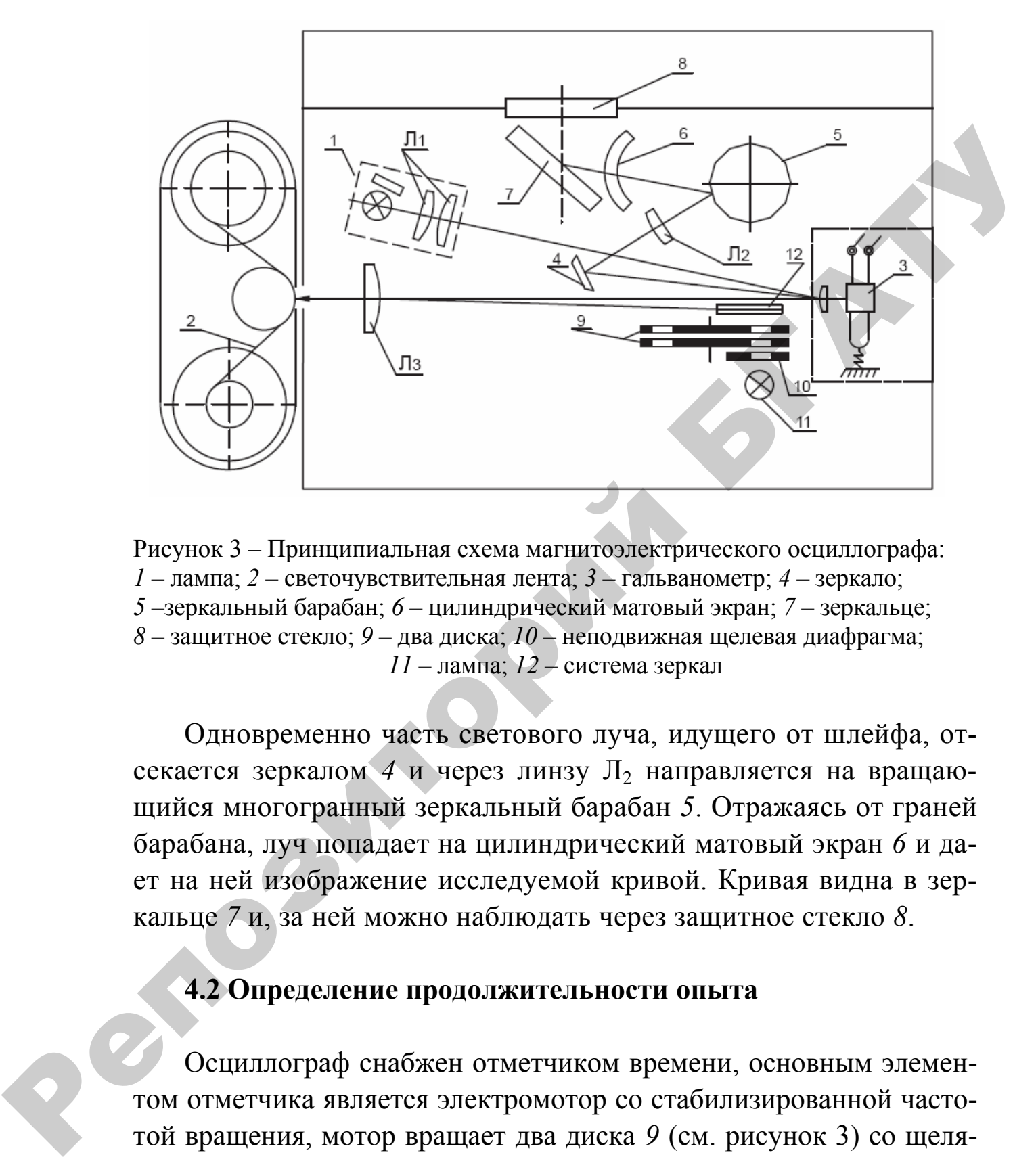

Рисунок 3 – Принципиальная схема магнитоэлектрического осциллографа: *1 –* лампа; *2 –* светочувствительная лента; *3 –* гальванометр; *4 –* зеркало; *5 –*зеркальный барабан; *6 –* цилиндрический матовый экран; *7 –* зеркальце; *8 –* защитное стекло; *9 –* два диска; *10 –* неподвижная щелевая диафрагма; *11 –* лампа; *12 –* система зеркал

Одновременно часть светового луча, идущего от шлейфа, отсекается зеркалом 4 и через линзу Л<sub>2</sub> направляется на вращающийся многогранный зеркальный барабан *5*. Отражаясь от граней барабана, луч попадает на цилиндрический матовый экран *6* и дает на ней изображение исследуемой кривой. Кривая видна в зеркальце *7* и, за ней можно наблюдать через защитное стекло *8*.

### **4.2 Определение продолжительности опыта**

Осциллограф снабжен отметчиком времени, основным элементом отметчика является электромотор со стабилизированной частотой вращения, мотор вращает два диска *9* (см. рисунок 3) со щелями. Под дисками расположена неподвижная щелевая диафрагма *10*, освещаемая лампой *11*. Через определенные интервалы времени щели на вращающихся дисках совмещаются со щелями диафрагмы. Сквозь них тогда проходит световой луч, который через систему

зеркал 12 попадает на линзу Л<sub>з</sub>, расположенную перед лентопротяжным механизмом, и фиксируется на осциллограмме в виде тонкой поперечной линии. Смещая один вращающийся диск относительно другого, можно менять частоту отметок от 0,05 до 2 с.

#### 4.3 Определение израсходованного за опыт топлива

Для работы в измерительном комплексе с регистрацией результатов измерений на осциллограф или для их ввода в систему автоматической обработки применяются поршневые дозирующие расходомеры РПЭ-2, РПЭ-5, РПЭ-10, ИП-60М и др.

Расходомер РПЭ-5, принципиальная схема, которого представлена на рисунке 4, по сравнению с приборами поплавкового типа обладает нечувствительностью к тряске, кренам и перекосам трактора, показания его можно регистрировать на счетчике импульсов или на ленте осциллографа.

Как видно из схемы, топливо из бака по топливопроводу 2 поступает через клапанную коробку 4 поочередно в одну из двух полостей 1 и 6. Обе полости соединены цилиндрическим каналом, в котором движется поршень 8. Направление потоков топлива зависит от положения электромагнитов ЭМ<sub>1</sub>-ЭМ<sub>4</sub> и ЭМ<sub>2</sub>-ЭМ<sub>3</sub>. Если включена пара  $\Im M_1 - \Im M_4$ , т. е. клапан 3 поднят, а клапан 5 опущен, то топливо из бака наполняет полость 1 и двигает поршень вправо. Последний выталкивает топливо из полости 6 в магистраль 7, соединенную с двигателем.

При включении пары электромагнитов  $\Im M_2$ — $\Im M_3$  клапаны перемешаются в обратные стороны, меняя направление потока топлива. Электромагниты включаются двигающимся поршнем. В каждом, из своих крайних положений он замыкает контакты, включающие с помощью реле ту или иную пару электромагнитов. В крайнем левом положении поршень включает электромагниты  $\Im M_1$ — $\Im M_4$ , в крайнем правом —  $\Im M_2$ — $\Im M_3$ .

20

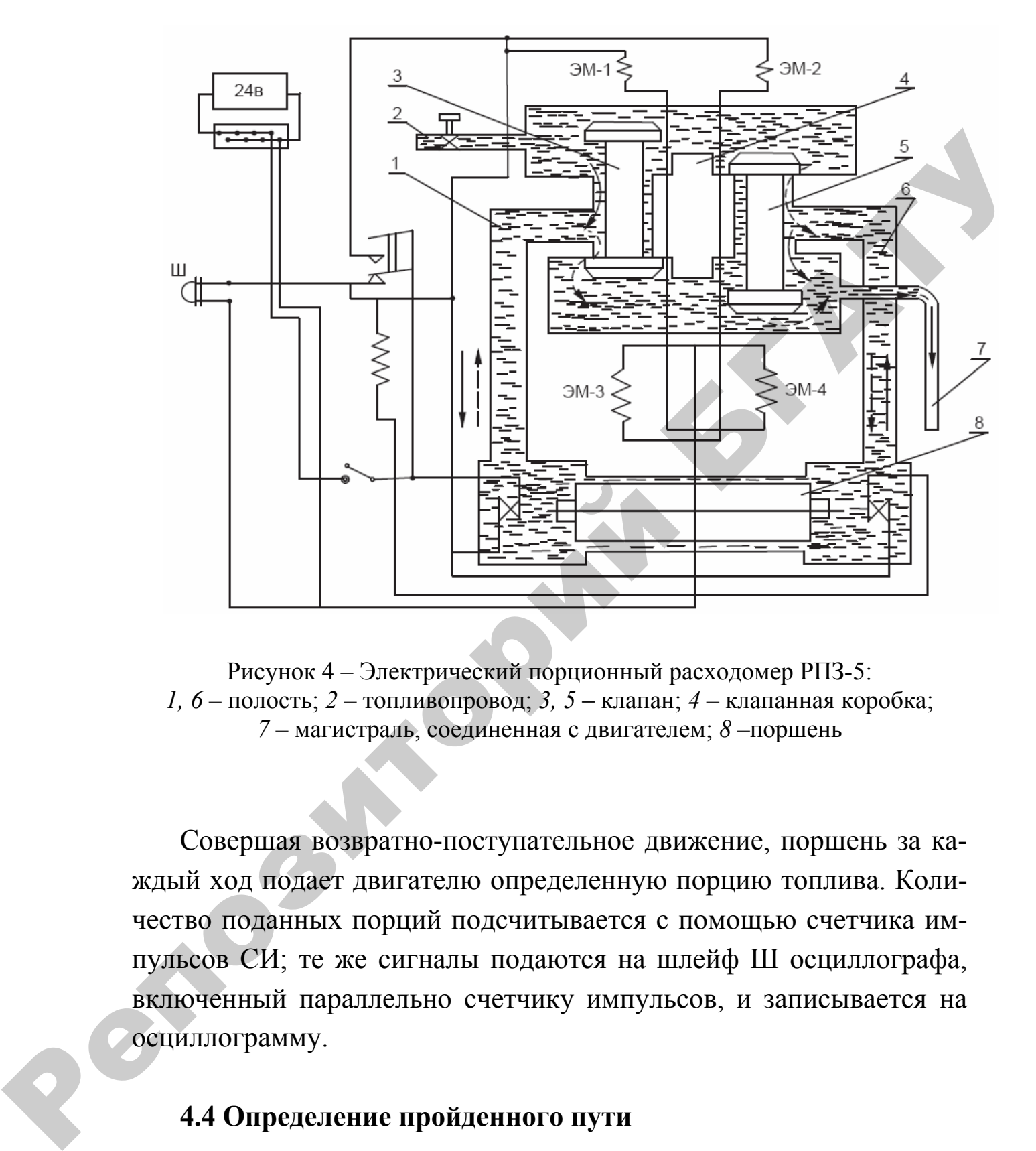

Рисунок 4 – Электрический порционный расходомер РПЗ-5: *1, 6 –* полость; *2 –* топливопровод; *3, 5* – клапан; *4 –* клапанная коробка; *7 –* магистраль, соединенная с двигателем; *8 –*поршень

Совершая возвратно-поступательное движение, поршень за каждый ход подает двигателю определенную порцию топлива. Количество поданных порций подсчитывается с помощью счетчика импульсов СИ; те же сигналы подаются на шлейф Ш осциллографа, включенный параллельно счетчику импульсов, и записывается на осциллограмму.

#### **4.4 Определение пройденного пути**

Пройденный в процессе испытания трактора путь удобно замерять с помощью путеизмерительного колеса *9* (см. рисунок 1), которое устанавливается в промежутке между передними и задними колесами для колесных или за трактором – для гусеничных тракторов. Путеизмерительное колесо крепится к трактору и прижимается к почве с усилием, достаточным для обеспечения его качения без скольжения и буксования. На ступице колеса монтируется контактное или бесконтактное устройство *8*, позволяющее за каждый оборот колеса несколько раз периодически, посылать импульсы, которые регистрируются соответствующей аппаратурой.

На рисунке 5, *а* показана одна из схем создания электрических импульсов. На колесе закрепляется диск *1* из изоляционного материала, на котором равномерно по окружности расположены токопроводящие пластины *8* от 1 до 16 штук. Против вращающегося диска *1* устанавливается и фиксируется в неподвижном состоянии второй диск *3*, также изготовленный из изоляционного материала. Он имеет два токопроводящих контакта, соединенных проводами с электрической цепью, в которую включены аккумуляторная батарея *4* и счетчик *6* импульсов. Когда пластины на вращающемся диске замыкают цепь, на обмотку электромагнита счетчика подается кратковременный импульс тока, который регистрируется. В случае использование счетчика импульсов, при поступлении кратковременного импульса тока на электромагнит, последний притягивает пластину, второй конец которой через храповой механизм связан со стрелкой-указателем импульсов. В результате стрелка перемещается на одно деление при каждом замыкании цепи кратковременном поступлении тока на электромагнит. скилькения и сурссования. Па ступице колеса монтируется контактновить для ступице колеса исколько развитие от колеса исколько развития и соборот колеса несколько раз периодически, посылать минульсы, кото-<br>pare pertreprip

Для регистрации частоты вращения колеса в электрическую цепь может быть включен также шлейф осциллографа.

Принципиальная схема бесконтактного устройства для замера частоты вращения показана на рисунке 5, *б*.

Бесконтактный отметчик частоты вращения работает следующим образом. В обычном положении ЭДС не генерируется и сигнал от индуктивного датчика *1* на шлейф *2* осциллографа не поступает.

22

Если вблизи полюсов датчика *1* проходит флажок *3* из магнитного материала, связанный с осью колеса, в катушках магнита наводится переменная ЭДС и на шлейф осциллографа поступает сигнал. Зеркальце шлейфа отклоняет луч света и на осциллограмму записывается отметка частоты вращения путеизмерительного колеса.

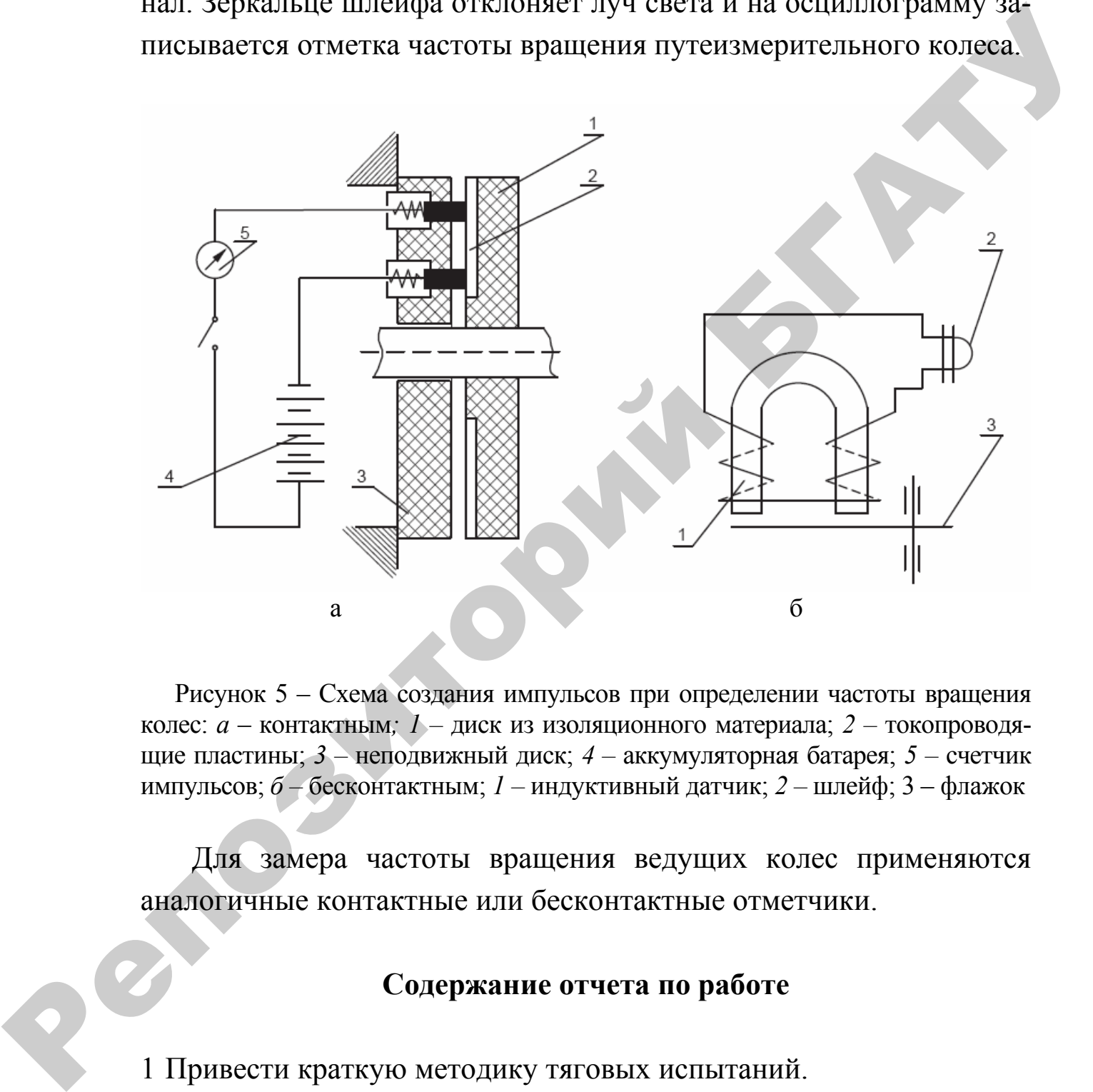

Рисунок 5 – Схема создания импульсов при определении частоты вращения колес: *а* – контактным*; 1 –* диск из изоляционного материала; *2 –* токопроводящие пластины; *3 –* неподвижный диск; *4 –* аккумуляторная батарея; *5 –* счетчик импульсов; *б –* бесконтактным; *1 –* индуктивный датчик; *2 –* шлейф; 3 – флажок

Для замера частоты вращения ведущих колес применяются аналогичные контактные или бесконтактные отметчики.

### **Содержание отчета по работе**

1 Привести краткую методику тяговых испытаний.

2 Дать перечень параметров, замеряемых при тяговых испытаниях.

3 Дать перечень приборов и аппаратуры, используемых при тяговых испытаниях тракторов, зарисовать и описать схемы устройств для замеров частоты вращения путеизмерительного колеса, динамографа и др.

### **Контрольные вопросы**

1 Перечислите почвенные фоны, на которых проводятся тяговые испытания тракторов.

2 Каким требованиям должны удовлетворять подобранные почвенные фоны для проведения тяговых испытаний?

- 3 Какие приборы используются для измерения (определения):
	- а) тягового усилия трактора;
	- б) пройденного пути трактора при его испытании;
	- в) расхода топлива;
	- г) частоты вращения ведущих колес;
	- д) времени опыта?

4 Назовите допустимые пределы буксования колесных и гусеничных тракторов при тяговых испытаниях. -<br>
• Контрольные вопросы<br>
испытания тракторов.<br>
2 Каким требованиям должны удовлетнорять подобранные поч-<br>
каким требованиям должны удовлетнорять подобранные поч-<br>
какие приборы используются для измерения (определения):<br>

# **Лабораторная работа № 2 ОБРАБОТКА РЕЗУЛЬТАТОВ ТЯГОВЫХ ИСПЫТАНИЙ ТРАКТОРА**

**Цель работы:** изучить методику обработки осциллограмм и определения тяговых показателей по результатам испытаний.

#### **1 Краткая характеристика осциллограмм тяговых испытаний**

При тяговых испытаниях каждый определяемый показатель записывается на ленте из светочувствительной бумаги. Полученная запись, как уже отмечалось, называется осциллограммой.

В качестве примера на рисунке 6 приведена осциллограмма замеряемых при тяговых испытаниях трактора показателей, записанная при двух режимах движения.

### **2 Расчет основных показателей по результатам тяговых испытаний**

2.1 Так как полученная запись тягового усилия является кривой случайного характера, то в общем виде среднее тяговое усилие трактора на пути *S*оп определяется по формуле: Цель работы: изучить методику обработки осниллограмм. и<br>
определения энтовых показателей по результатам испытаний.<br> **1 Краткая характеристика осниллограмм**<br> **1 титовых испытаниях каждый определяемый показатель за-**<br>
писы

$$
P_{\rm kp} = \frac{\int_{0}^{S_{\rm on}} P_{\rm kp} dS_{\rm on}}{S_{\rm on}}.
$$
 (1)

Так как длина осциллограммы при надлежащем приводе лентопротяжного механизма пропорциональна пройденному пути, а ординаты осциллограммы тягового усилия пропорциональны значениям его в отдельных точках гона, то площадь *F* осциллограммы на определенном участке (см. рисунок 6) изображает в некотором масштабе работу на крюке трактора за опыт.

Замерив величину этой площади (или средней ординаты), можно вычислить искомое среднее тяговое усилие  $P_{\text{kn cn}}$  по выражению:

$$
P_{\text{kp.cp}} = \frac{F}{1} \mu_{\text{A}} = h_{\text{cp}} \mu_{\text{A}} \text{ H}, \qquad (2)
$$

где *µ*Д – масштаб ординат диаграммы, устанавливаемый предварительной тарировкой динамографа, Н/мм (см. лабораторную работу № 3).

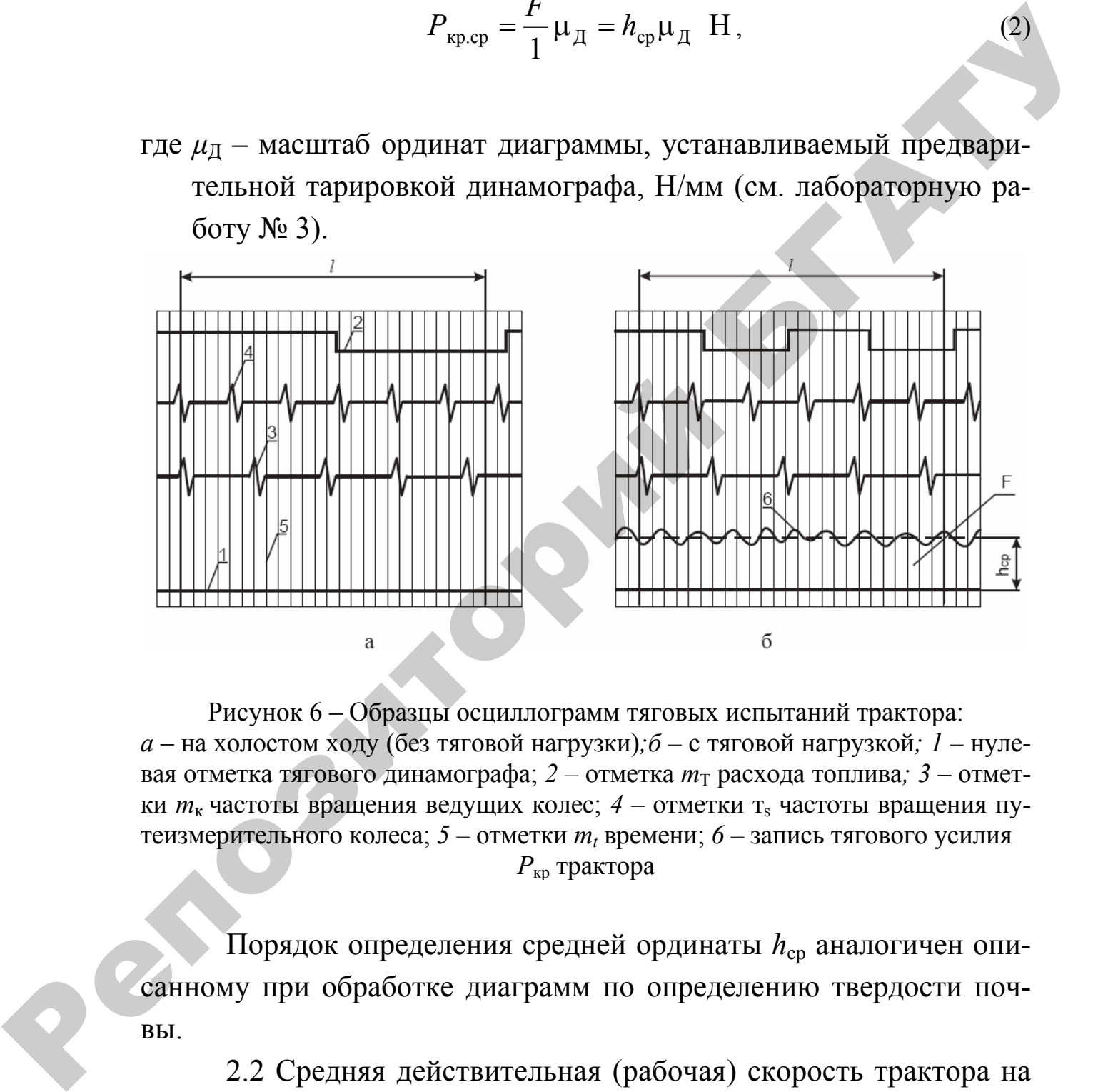

Рисунок 6 – Образцы осциллограмм тяговых испытаний трактора: *а* – на холостом ходу (без тяговой нагрузки)*;б –* с тяговой нагрузкой*; 1 –* нулевая отметка тягового динамографа;  $2$  – отметка  $m<sub>T</sub>$  расхода топлива;  $3$  – отметки  $m_k$  частоты вращения ведущих колес;  $4$  – отметки т<sub>s</sub> частоты вращения путеизмерительного колеса;  $5 -$  отметки  $m_t$  времени;  $6 -$  запись тягового усилия  $P_{\text{kn}}$  трактора

Порядок определения средней ординаты  $h_{\rm cp}$  аналогичен описанному при обработке диаграмм по определению твердости почвы.

2.2 Средняя действительная (рабочая) скорость трактора на пути *Sоп* за время *tоп*:

$$
V_{\rm cp} = \frac{S_{\rm on}}{t_{\rm on}} = \frac{m_s^p \mu_s}{m_t \mu_t} \quad \text{m/c},\tag{3}
$$

где *–* количество отметок частоты вращения путеизмерительно- *<sup>p</sup> ms* го колеса на длине осциллограммы при движении с нагрузкой на крюке;

µ*s* – масштаб отметчика путеизмерительного колеса, м/отм.;

*т<sup>t</sup>* – количество отметок времени на участке осциллограммы;

µ*t* – масштаб отметчика времени, с/отм. В нашем случае

 $\mu_t = 0.1$  c/orm.

2.3 Средняя тяговая мощность  $N_{\text{KD}}$  на пути  $S_{\text{OH}}$  при средней скорости *V*ср на участке 1 измерения:

$$
N_{\rm kp} = P_{\rm kp, cp} V_{\rm cp} \cdot 10^{-3} \, \text{KBT}.\tag{4}
$$

2.4 Часовой расход топлива:

$$
Q_m = \frac{\Delta m}{t_{on}} \cdot 3,6 ;
$$
  
WHM  

$$
Q_m = 3,6 \cdot \frac{\Delta V \cdot \gamma_{of}}{t_{on}}, \text{KT}/\text{Y}
$$
 (5)

где ∆*m* и ∆*V* – разности показателей за опыт весового устройства или измерителя объема топлива соответственно в г или см $^3;$ *γ*об *–* плотность (объемная масса) топлива, г/см<sup>3</sup> (для дизельного топлива  $\gamma_{\rm o6} = 0.85 \text{ r/cm}^3$ ). грузкой на кроке;<br>  $\mu_r$ —масштаб отметика путензмерительного колеса, м/отм.;<br>  $m_r$ —количество отметика времени на участке социллограмми;<br>  $\mu_r$ —масштаб отметика времени, с/отм. В нашем случае<br>  $\mu_r$ —масштаб отметика врем

При использовании для замеров расхода топлива порционных расходомеров:

$$
\Delta V = m_T \mu_T,
$$

где *тT –* количество отметок расхода топлива на измеряемом участке;

 $\mu_T$  – масштаб расходомера топлива, см<sup>3</sup>/отм.

В нашем случае при использовании расходомера РПЭ – 5  $\mu_T = 5 \text{ cm}^3/\text{OTM}$ .

2.5 Удельный расход топлива:

$$
g_{\rm xp} = \frac{Q_m}{N_{\rm xp}} \cdot 10^3 \quad \Gamma/\kappa B \mathbf{T} \cdot \mathbf{q} \tag{6}
$$

2.6 Буксование  $\delta$  в % для каждого ведущего колеса или звездочки движителя следует определять по формуле:

$$
\delta = \left(1 - \frac{n_{\kappa}^{x}}{n_{\kappa}^{p}}\right) \cdot 100,
$$
  
uли 
$$
\delta = \frac{V_{x} - V_{p}}{V_{x}} \cdot 100,
$$

где  $n_k^x$  и  $n_k^p$  – число оборотов ведущего колеса соответственно при движении трактора без нагрузки на крюке (холостым ходом) и с нагрузкой на крюке при одной и той же длине гона;  $\delta = \left(1 - \frac{n_s^2}{n_s^2}\right) \cdot 100$ ,<br>  $\delta = \frac{V_s - V_r}{V_s} \cdot 100$ ,<br>  $V(\varepsilon n_s^2 \mu n_s^2 - \text{unc.00 ofoporon frequency sourcea coorine-entermion input}$ <br>
династни трактора без нагрузки на кроке (холостым<br>
ходом) и с нагрузкой на кроке при одной и той же<br>  $V_s$ ,  $V_p$  – екор

 $V_x$ ,  $V_p$  – скорость холостого хода и скорость с нагрузкой на крюке соответственно при одной и той же частоте вращения вала двигателя.

При различной длине мерных гонов *S*<sup>x</sup> и *S*<sup>p</sup> пройденных при движении холостым (без нагрузки на крюке) и рабочим (с заданной нагрузкой на крюке) ходом буксование может быть определено по формуле:

$$
\delta = 1 - \frac{r}{r_{\kappa}},\tag{7}
$$

где *r*, *r*<sup>к</sup> – соответственно действительный и теоретический радиусы ведущего колеса, определяемые из выражений.

$$
S_p = 2\pi r n_{\kappa}^p ;
$$
  

$$
S_p = 2\pi r_{\kappa} n_{\kappa}^x ,
$$

где  $n_{\kappa}^{x}$  и  $n_{\kappa}^{p}$  – соответственно среднее арифметическое частот вращения правого и левого ведущих колес на рабочем и холостом ходу.

Определим  $S_p$ ,  $S_x$ ,  $n_x^x$  и  $n_y^p$  через количество отметок путеизмерительного колеса  $(m_s^p, m_s^x)$  и ведущих колес  $(m_k^p, m_k^x)$  и масштабы отметчиков  $(\mu_s^p \text{ H } \mu_s^x)$ :

$$
m_s^p \mu_s^p = 2\pi r m_\kappa^p \mu_\kappa ;
$$

$$
m_s^x \mu_s^x = 2\pi r_\kappa m_\kappa^x \mu_\kappa.
$$

Выразив  $r$  и  $r_k$  из предыдущих уравнений и подставив в (7), получим выражение для определения буксования

$$
\delta = \left(1 - \frac{m_s^p m_\kappa^x}{m_s^x m_\kappa^p}\right) \cdot 100 \, \%
$$
 (8)

Количество отметок путеизмерительного и ведущих колес подсчитывается на одинаковой длине  $l$  записи осциллограммы при движении на рабочем и холостом ходу (см. рисунок 6, а и 6),

По приведенным формулам подсчитываются значения параметров тяговой характеристики для каждого опыта, а затем полученные данные наносятся на график (см. лабораторную работу № 5).

При проведении тяговых испытаний тракторов могут применяться и другие приборы и аппаратура, описанные в специальной литературе [2, 3].

#### Порядок выполнения опытов с использованием имитационной программы

Для расширения возможностей выполнения опытов по записи осциллограмм можно использовать имитационную компьютерную программу, в которую заложена модель тягово-сцепных свойств трактора. Программа позволяет имитировать запись осциллограмм при различных значениях тяговой нагрузки.

файл Для ОТКРЫТИЯ программы следует запустить «Exe Lab T 2.swf» из указанного преподавателем или лаборантом места. Внешний вид заставки программы и рабочего окна представлены на рисунке 7.

Цветовое оформление и расположение элементов управления может отличаться от указанного на рисунке 7 в зависимости от версии программы, однако ее сущность от этого не изменяется.

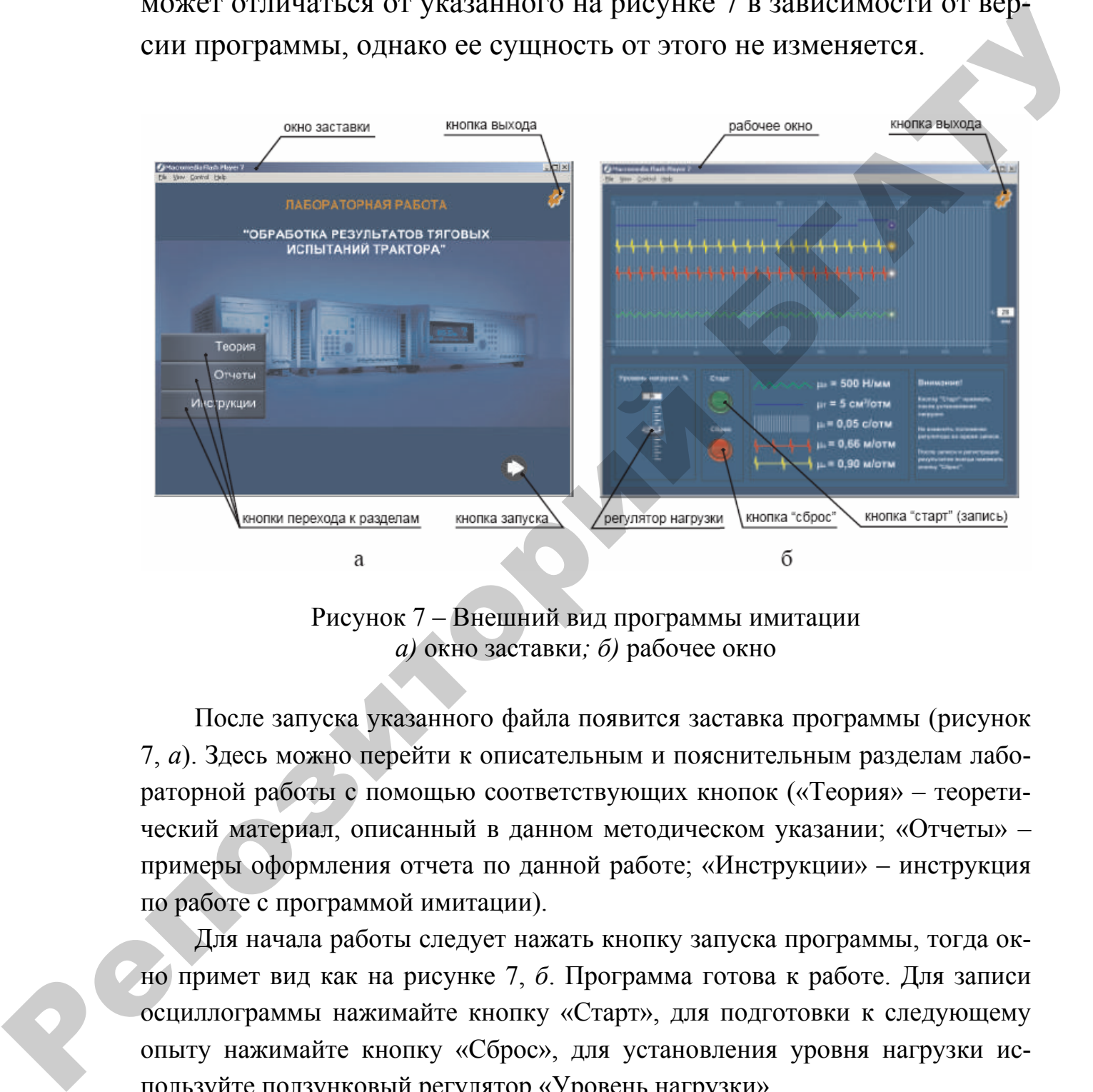

Рисунок 7 – Внешний вид программы имитации *а)* окно заставки*; б)* рабочее окно

После запуска указанного файла появится заставка программы (рисунок 7, *а*). Здесь можно перейти к описательным и пояснительным разделам лабораторной работы с помощью соответствующих кнопок («Теория» – теоретический материал, описанный в данном методическом указании; «Отчеты» – примеры оформления отчета по данной работе; «Инструкции» – инструкция по работе с программой имитации).

Для начала работы следует нажать кнопку запуска программы, тогда окно примет вид как на рисунке 7, *б*. Программа готова к работе. Для записи осциллограммы нажимайте кнопку «Старт», для подготовки к следующему опыту нажимайте кнопку «Сброс», для установления уровня нагрузки используйте ползунковый регулятор «Уровень нагрузки».

# **Содержание отчета по работе**

1 Привести краткую методику обработки осциллограмм и определения тяговых показателей по результатам испытаний.

2 Зарисовать образец осциллограммы с расшифровкой всех показателей.

3 По образцу осциллограммы или с использованием имитационной программы определить величины показателей, полученных в результате тяговых испытаний: (*Р*кр. .ср*, V*ср*, N*кр, *QТ*, *g*кр, δ) для двух-трех значений нагрузки.

### **Контрольные вопросы**

1 Какие показатели записываются на осциллограмму при тяговых испытаниях трактора?

2 Расскажите порядок обработки осциллограмм для получения показателей тяговой характеристики: а) *Р*кр.ср; б) *V*ср; в) *N*кр; г) *Qm*; д) δ*.* 3 По каким зависимостям можно определить:  $P_{\text{kp-cp}}, V_{\text{cp}}, N_{\text{kp}}, Q_m, g_{\text{kp}}, \delta$ ? 4 Какие параметры необходимо замерить при тяговых испытаниях, чтобы определить: а)  $P_{\text{kp..cp}}$ , б)  $V_{\text{cp}}$ , в)  $N_{\text{kp}}$ , г)  $Q_m$ , д)  $g_{\text{kp}}$ , е)  $\delta$ ? дения вновых показателен по результаты испытании.<br>
2 Зарисовать образец осниллограммы с распользованием имитациовной<br>
программы отведелить величины показателен, полученных в ре-<br>
значений нагрузки.<br> **Контрольные вопросы** 

# **Лабораторная работа 3 ТАРИРОВКА ТЯГОВОГО ДИНАМОГРАФА**

**Цель работы:** ознакомиться с методикой тарировки тягового динамографа. Выполнить тарировку тягового динамографа, определить масштаб динамографа и погрешность измерения.

Обычно при тяговых испытаниях трактора используются электрические динамографы (см. рисунок 8, *б*). Для определения масштаба  $\mu_{\text{I}}$  записи диаграмм при использовании динамографов выполняется их тарирование.

Из зависимости (2) видно, что при определении масштаба динамографа должно быть известно растягивающее усилие, действующее на динамограф, и средняя ордината записи  $h_{\text{cn}}$ .

Среднюю ординату записи *h*ср при включении динамографа по схеме, показанной на рисунке 2, *б*, можно определить по отклонению луча шлейфа Ш осциллографа, соответствующему заданной известной нагрузке.

Нагружать динамограф *1* можно эталонными тарировочными грузами *3* (рисунок 8, *а*, *б*), масса *m*Г, которых известна. В этом случае известна сила тяжести  $P$ <sup>T</sup> растягивающая силовое звено динамографа *1*. **Пель районты:** ознакомиться с методикой тарировки тятового динамографа. Быголить тарировку тятового динамографа и погрешность измерения.<br>
Обычно при тятовых испытаниях трактора используются энектрикистики допределения м

Масштаб динамографа для каждой ступени нагружения силой определяется из зависимости:

$$
\mu_{\pi}^{\mathrm{T}} = \frac{P_{\mathrm{T}}}{h_{\mathrm{cp}}} \ \mathrm{H}/\mathrm{MM}.
$$

В зависимости от способа тарирования сила  $P<sub>T</sub>$  определяется из соотношения:

 $P_T = m_\Gamma g$ , H – при тарировании по способу, изображенному на рисунке 8, *а*;

 $P_{\rm T} = m_{\rm T} g \frac{l_2}{l_1}$  – при тарировании по способу, изображенному на

рисунке  $8, 6$ .

Эти способы тарировки динамографа позволяют получать необходимую точность определения, однако имеют известные неудобства, связанные с изготовлением значительного количества эталонных тарировочных грузов, их взвешиванием и использованием при тарировании.

Более целесообразным является способ тарировки, при котором нагружение динамографа 1 осуществляется винтовым 4 или другим устройством через образцовый динамограф 2 с градуированной шкалой показаний (рисунок 8, в).

В нашем случае для этих целей используется образцовый механический динамограф ДС-5, показания которого при различной нагрузке берутся по шкалам «А» и «С» индикатора 5. Однако деление на шкале «А» динамографа соответствует 1000, а на шкале «С» - 10.

Показания индикатора образцового динамографа при различных нагрузках соответствуют приведенным в паспорте динамографа (таблица 5).

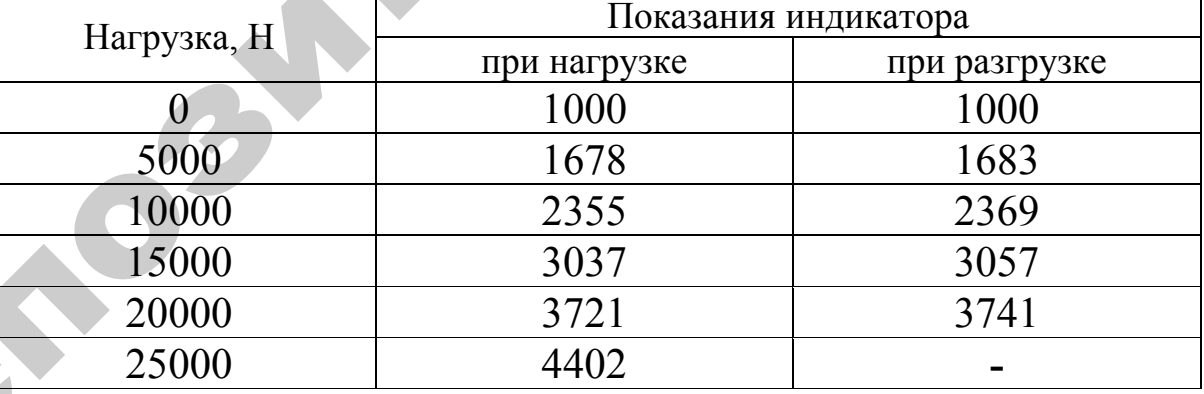

Таблица 5 - Характеристика образцового динамографа ДС-5

Электрический динамограф нагружает ступенчато нагрузкой 5000-25000 Н и по отклонению луча шлейфа осциллографа определяем ординату, соответствующую каждой ступени нагрузки. Затем вращением рукоятки стенда в обратном направлении (против часо-

вой стрелки), производим разгрузку динамографа в соответствии с графой «при разгрузке».

Результаты замеров заносим в таблицу 6.

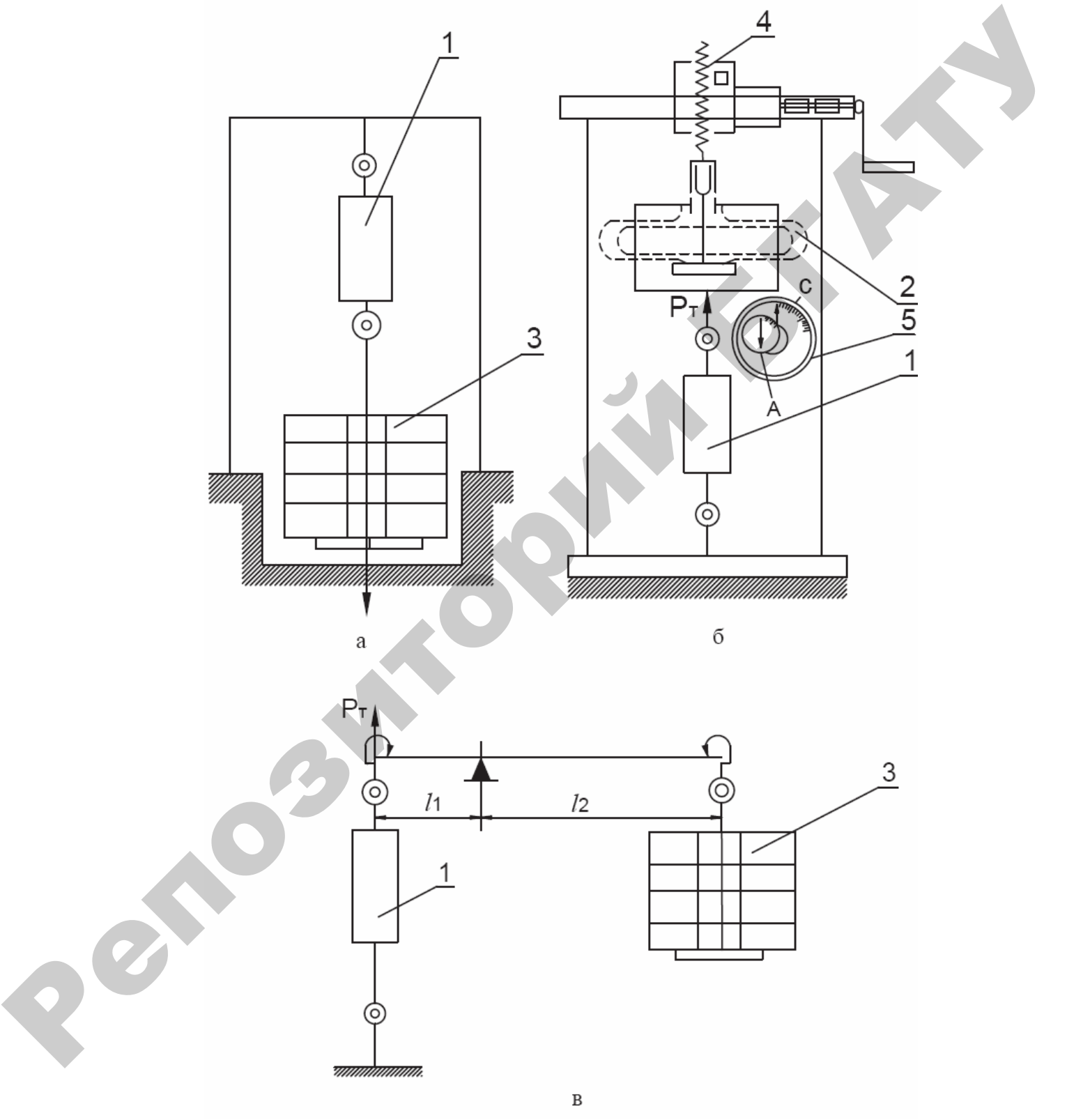

Рисунок 8 – Тарировка тягового динамографа: *а, в –* при помощи эталонных грузов*; б –* при помощи образцового динамографа

|                 |                                     | Ордината отклонения                           |                                                                                                    |                      | Погрешность<br>измерений      |                              |  |  |  |  |
|-----------------|-------------------------------------|-----------------------------------------------|----------------------------------------------------------------------------------------------------|----------------------|-------------------------------|------------------------------|--|--|--|--|
| Нагрузка,       |                                     | луча шлейфа осциллографа, мм                  |                                                                                                    | Масштаб,             |                               |                              |  |  |  |  |
| $P_{\rm T}$ , H | при<br>при<br>нагрузке<br>разгрузке |                                               | средняя                                                                                                    | $\mu_{\pi}^{T}$ H/MM | $\Delta_{\text{max}}$<br>H/MM | $\delta_{\text{orth}}, \ \%$ |  |  |  |  |
| 5000            |                                     |                                               |                                                                                                    |                      |                               |                              |  |  |  |  |
| 10000           |                                     |                                               |                                                                                                    |                      |                               |                              |  |  |  |  |
| 15000           |                                     |                                               |                                                                                                    |                      |                               |                              |  |  |  |  |
| 20000           |                                     |                                               |                                                                                                    |                      |                               |                              |  |  |  |  |
| 25000           |                                     |                                               |                                                                                                    |                      |                               |                              |  |  |  |  |
|                 |                                     | Действительный масштаб:                       | $\mu_{\rm A} = \frac{\sum \mu_{\rm A}^{\rm T}}{5}$ H/MM.                                                      |                      |                               |                              |  |  |  |  |
|                 |                                     |                                               | По пяти текущим значениям масштаба $\mu_{\pi}^{T}$ определяется дейст-                                        |                      |                               |                              |  |  |  |  |
|                 |                                     |                                               | вительное значение $\mu_{\text{I}}$ как среднее арифметическое из пяти изме-                                  |                      |                               |                              |  |  |  |  |
|                 |                                     |                                               | рений. Это и будет искомое значение масштаба.                                                                 |                      |                               |                              |  |  |  |  |
|                 |                                     |                                               | Затем определяется абсолютная максимальная $\Delta_{\text{max}}$ и относи-                                    |                      |                               |                              |  |  |  |  |
| тельная         |                                     |                                               |                                                                                                    |                      |                               |                              |  |  |  |  |
|                 |                                     | $\delta_{\text{orth}}$ погрешности измерения: |                                                                                                    |                      |                               |                              |  |  |  |  |
|                 |                                     |                                               | $\Delta_{\text{max}} = \mu_{\text{A}_{\text{max}}}^{\text{T}} - \mu_{\text{A}}$                               |                      |                               |                              |  |  |  |  |
| ИЛИ             |                                     |                                               |                                                                                                    |                      |                               |                              |  |  |  |  |
|                 |                                     |                                               | $\Delta_{\text{max}} = \mu_{\text{A}} - \mu_{\text{A}_{\text{min}}}^{\text{T}}$ H/MM,                         |                      |                               |                              |  |  |  |  |
|                 |                                     |                                               | где $\mu_{\overline{\mu}_{max}}^T$ и $\mu_{\overline{\mu}_{min}}^T$ соответственно максимальное и минимальное |                      |                               |                              |  |  |  |  |
|                 |                                     |                                               | текущее значение масштаба динамографа.                                                                        |                      |                               |                              |  |  |  |  |
|                 |                                     |                                               | Максимальная погрешность определяется по одной из выше-                                                       |                      |                               |                              |  |  |  |  |
|                 |                                     |                                               | приведенных зависимостей с тем, чтобы получить наибольшую аб-                                                 |                      |                               |                              |  |  |  |  |
|                 |                                     | солютную величину погрешности.                |                                                                                                    |                      |                               |                              |  |  |  |  |
|                 |                                     |                                               |                                                                                                    |                      |                               |                              |  |  |  |  |

Таблица 6 – Результаты тарирования тягового динамографа

$$
\mu_{\underline{\mu}} = \frac{\sum \mu_{\underline{\mu}}^{\mathrm{T}}}{5} \ \mathrm{H}/\mathrm{MM}.
$$

$$
\Delta_{\max} = \mu_{\pi_{\max}}^{\mathrm{T}} - \mu_{\pi},
$$

$$
\Delta_{\text{max}} = \mu_{\text{A}} - \mu_{\text{A}_{\text{min}}}^{\text{T}} \ \text{H}/\text{mm},
$$

Относительная погрешность измерения:

$$
\delta_{\text{orth}} = \Delta_{\text{max}} / \mu_{\text{II}} \times 100 \%
$$

По относительной погрешности делаем вывод о пригодности динамографа к проведению тяговых испытаний, сравнивая полученное значение с допустимой погрешностью измерения  $P_{\text{kp}}$  (см. таблицу 4).

Строится тарировочный график  $h = f(P_T)$  (рисунок 9).

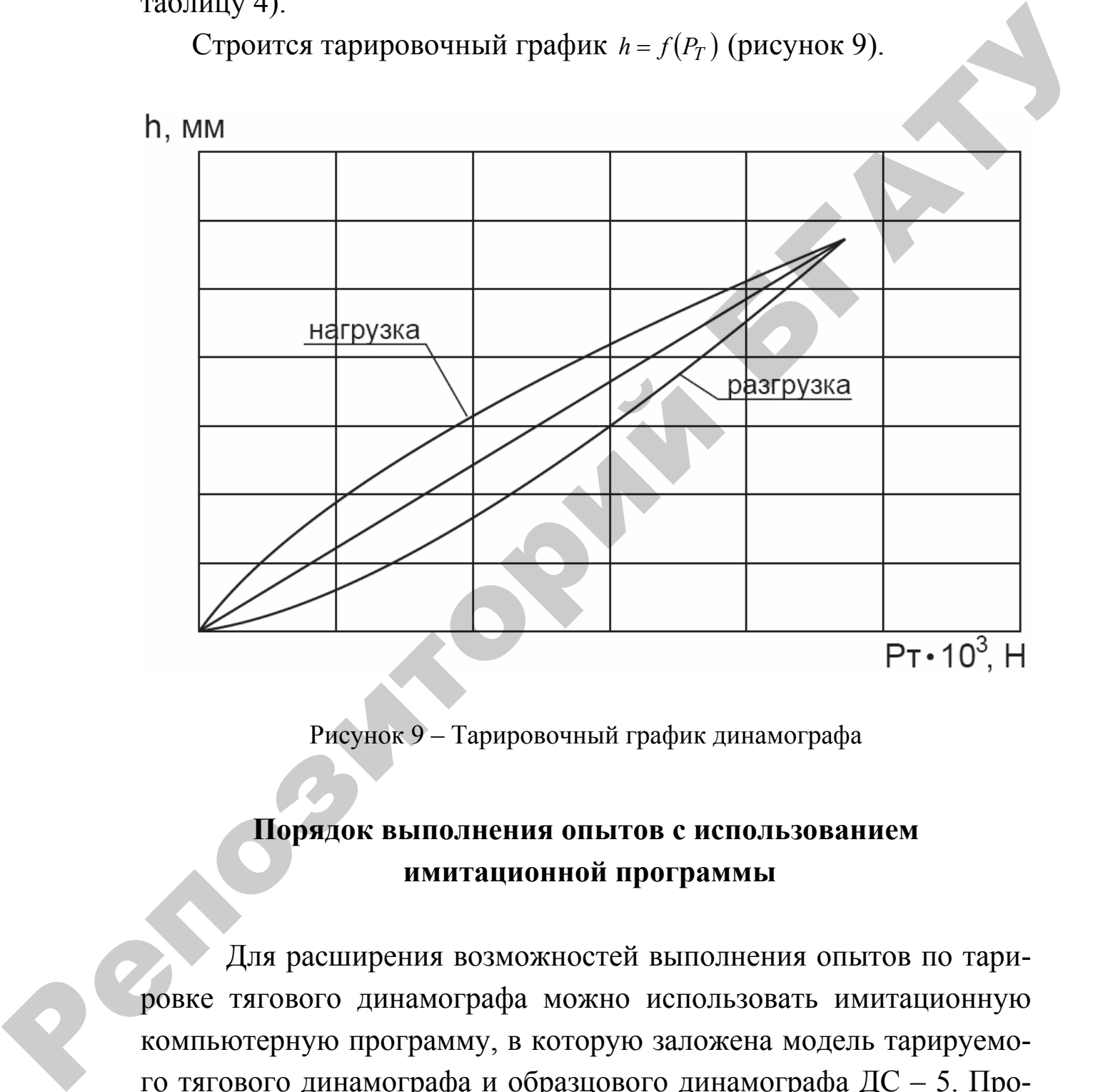

Рисунок 9 – Тарировочный график динамографа

# **Порядок выполнения опытов с использованием имитационной программы**

Для расширения возможностей выполнения опытов по тарировке тягового динамографа можно использовать имитационную компьютерную программу, в которую заложена модель тарируемого тягового динамографа и образцового динамографа ДС – 5. Программа позволяет имитировать нагрузку и разгрузку тарируемого динамографа и фиксировать отклонения луча осциллографа при различных значениях нагрузки.

Лля **файл** ОТКРЫТИЯ программы запустить следует «Exe Lab T 3.swf» из указанного преподавателем или лаборантом места. Перед началом работы с программой имитации следует изучить соответствующие теоретические разделы и инструкцию по работе с программой.

## Содержание отчета по работе

1 Изучив устройство тяговых динамографов, зарисованного электрического динамографа и описать порядок его тарирования.

2 Заполнить, таблицу тарировки динамографа.

3 Построить тарировочный график.

Ref

4 Сделать вывод о пригодности динамографа для проведен испытаний.

#### Контрольные вопросы

1 Как определить масштаб записи тягового усилия трактора?

2 Назовите допустимую погрешность измерения тягового порядок ее определения.

3 Расскажите устройство электрического (гидравлического) динамографа.

# **Лабораторная работа № 4 ДИНАМОМЕТРИРОВАНИЕ ТРАКТОРА С НАВЕСНЫМИ МАШИНАМИ**

**Цель работы:** ознакомиться с методикой и аппаратурой, используемыми при динамометрировании трактора с навесной машиной; изучить характер силового воздействия навесной машины на трактор.

Тяговые характеристики трактора, снятые по методике, изложенной ранее, пригодны, главным образом, для анализа работы трактора с прицепными машинами. Для условий работы с навесными машинами они недостаточно показательны, так как навесные машины по своему силовому воздействию на трактор существенно отличаются от прицепных.

Для анализа динамики навесных агрегатов недостаточно знать одно только тяговое сопротивление навесной машины, необходимо также иметь данные о величине догрузки трактора вертикальными силами, действующими на машину, и о влиянии силового воздействия навесных машин на распределение нормальных реакций между передними и задними колесами трактора или, соответственно, на положение центра давления гусеничного трактора. Нель работы: ознакомиться с методикой и аппаратурой, ис-<br>пользуемыми при динамометрировании трактора с навесной машиной; изучить характер силового воздействия навесной машины<br>на трактор.<br>T ятовые характеристики трактора,

Методика динамометрирования навесных агрегатов основывается на измерении усилий в шарнирах, соединяющих навесную машину с трактором.

Для уяснения этого рассмотрим, какие зависимости существуют между силами, действующими на навесную машину в продольно-вертикальной плоскости, и реакциями со стороны трактора, возникающими в присоединительных шарнирах навесного устройства. Обозначим продольно-горизонтальные составляющие этих реакций через *Qx* (рисунок 9, а), а вертикальные – через *Q<sup>у</sup>* с прибавлением к ним цифрового индекса, указывающего номер присоединительного шарнира.

38

Соответствующими силами, действующими на навесную машину, является сила тяжести  $G_n$  результирующие реакции почвы на рабочий орган – горизонтальная  $R_x$ , вертикальная  $R_y$ , вертикальная реакция почвы  $Y_{\mu}$ , на опорные колеса и сила  $X_{\mu}$  сопротивления качения опорных колес. Выразив условие равновесия навесной машины в продольно-вертикальной плоскости через уравнения проекций  $\sum X = 0$  и  $\sum Y = 0$  получаем:

$$
Q_{x1} + Q_{x2} - Q_{x3} = R_x + X_{H};
$$
  

$$
Q_{y1} + Q_{y2} + Q_{y3} = G_{H} + R_{y} - Y_{H}
$$

В приведенных уравнениях вертикальные реакции  $Q_v$  могут иметь разные знаки в зависимости от того, куда наклонены тяги навесного устройства - вверх или вниз от горизонтали. Реакция  $R_v$ также может иметь знак «+» или «-».

Учитывая, что сумма горизонтальных сил  $R_x + X_n$  представляет собой общее тяговое сопротивление навесной машины  $P_{\text{tar}}$ , а сумма, вертикальных сил  $G_{\mu} + R_{\nu} - Y_{\mu}$  величину вертикальной догрузки трактора  $\Delta G$  силами, действующими на навесную машину, переписываем предыдущее уравнение в следующем виде:

$$
P_{\text{tar}} = \sum Q_x ; \qquad \Delta G = \sum Q_y .
$$

Из полученных соотношений следует, что значения  $P_{\text{tar}}$  и  $\Delta G$ могут быть определены путем замера горизонтально-продольных и вертикальных сил действующих в присоединительных шарнирах навесного устройства.

В свою очередь, зная силы, приложенные со стороны навесной машины к присоединительным шарнирам навесного устройства трактора (они равны по величине реакциям  $Q_x$  и  $Q_y$  показанным на рисунке 10, б, но имеют обратное направление), можно по ним подсчитать значения  $\Delta G_n$  и  $\Delta G_k$  изменения нормальных нагрузок соответственно на передние и задние колеса трактора, вызванные силовым воздействием навесной машины.

В статическом положении реакции на опорные колеса трактора будут равны (см. рисунок 10, б):

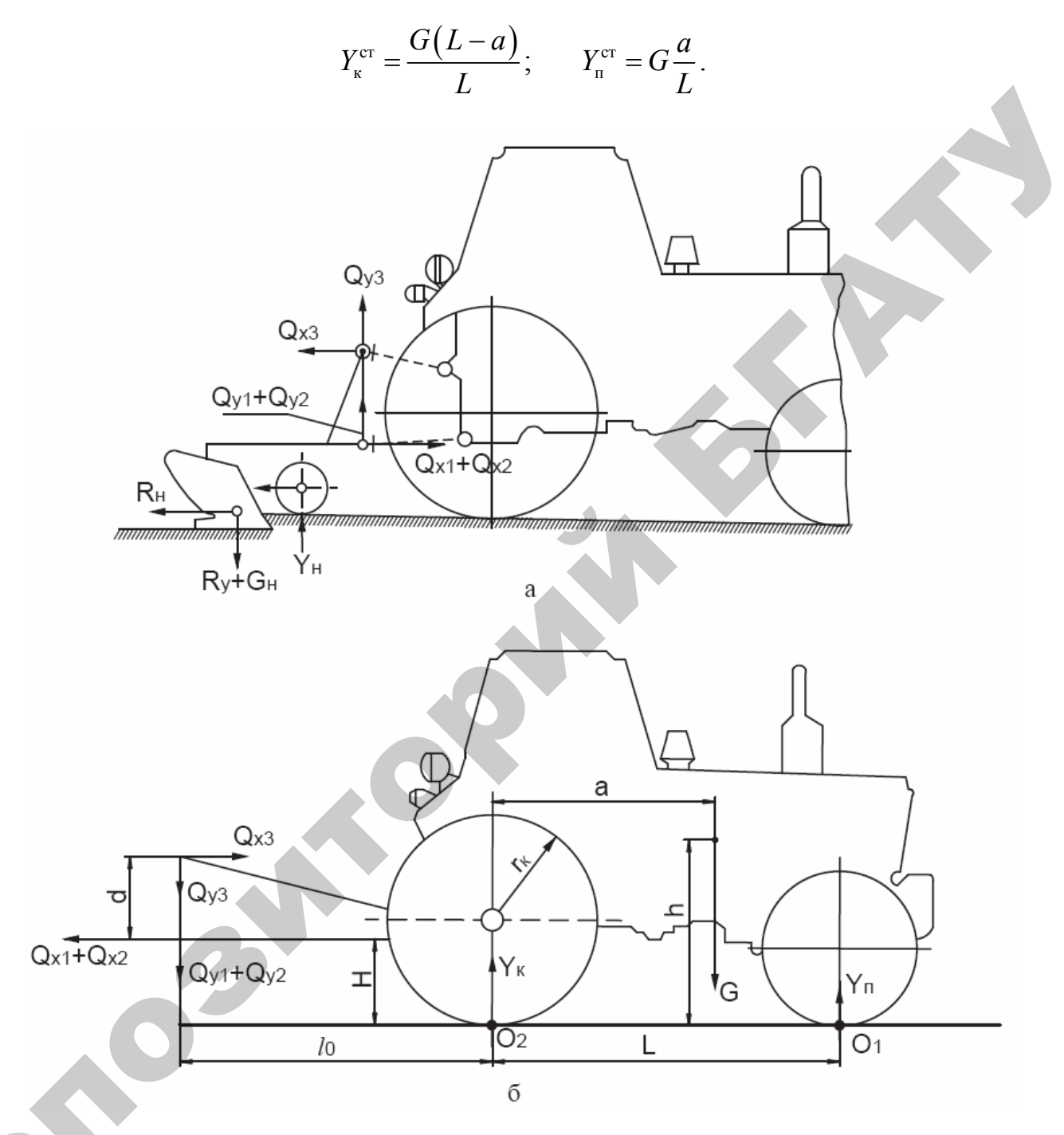

Рисунок 10 - Схема сил, действующих в присоединительных шарнирах навесной машины при работе

Реакция  $Y_k$  при работе трактора с навесной машиной определяется из суммы моментов всех сил относительно точки  $O_1$ , т. е. из уравнения  $M_{O_1} = 0$  реакция  $Y_\text{n}$  из уравнения  $Y = 0$ .

Уравнения составляются студентами самостоятельно.

Догрузка ведущих колес:

$$
\Delta G_{\rm K} = \Delta G - \Delta G_{\rm II} \, .
$$

В это уравнение абсолютная догрузка передних колес должна входить со своим знаком и определяется из уравнения:

$$
\Delta G_{\rm n} = Y_{\rm n} - Y_{\rm n}^{\rm cr}.
$$

Аналогичным образом можно по условиям, действующим в присоединительных шарнирах навесного устройства, подсчитать величину смешения центра давления гусеничного трактора. Усилия в присоединительных шарнирах замеряются с помощью тензометрических пальцев.

Принцип работы тензометрического пальца консольного типа показан на рисунке 10.

На взаимно перпендикулярные грани образующей наклеиваются по два проволочных датчика одинакового сопротивления *R*11, *R*21,  $R3_1, R3_2$  и т. д. на расстоянии *l* друг от друга (рисунок 11, *а*).

Два датчика из одноименных граней пальца включаются в измерительный электрический полумост, как показано на рисунке 11, *в*, образуя два рабочих плеча; два других плеча создаются нерабочими датчиками из набора сопротивлений усилителя, которые служат для балансировки моста. входить со своим знаком и определяется из уравнения:<br>  $AC_n = Y_n = Y_n^n$ .<br>
Аналогичным образом можно по условиям, действующим в присоединительных шарнирах навесного устройства, подечитать<br>
ведичину оснишения петер авления гусен

Так как датчики, например  $R1_1$  и  $R2_1$  включенные в электрический мост, воспринимают только разность изгибающих моментов *М*1–*М*2 (рисунок 11, *б*), вызванных действием силы *Qy*, то они могут располагаться в любом месте между защемленным концом пальца и точкой приложения действующей на палец силы *Qу*.

Когда сила *Qу =* 0, мост уравновешен; в результате деформации пальца под действием силы *Q<sup>у</sup>* равновесие моста нарушается и в его измерительной диагонали возникает ток. Если сопротивления обоих датчиков одинаковы, то напряжение, возникшее в измерительной диагонали при нарушении равновесия моста, имеет, как это

может быть доказано на основании теории электроизмерений, значение:

$$
U = AQ_{v}
$$

где  $A$  – постоянный для данного тензометрического пальца коэффициент пропорциональности.

Величина коэффициента А не зависит от места расположения изгибающей силы по длине пальца и не меняется, если во время работы происходит смешение точки приложения этой силы, так как результат измерений пропорционален разности изгибающих моментов в местах наклейки датчиков, величина которой при всех указанных условиях сохраняет постоянное значение.

Тензометрические пальцы дают возможность измерять изгибающие усилия в двух взаимно перпендикулярных плоскостях. Для этого на пальцы нужно наклеивать по две пары датчиков, расположив их по образующим, находящимся под углом 90° друг к другу. Одна пара датчиков должна устанавливаться в плоскости, опорной поверхности рабочих органов навесной машины, другая в плоскости ей перпендикулярной. В этом случае при любом направлении усилия, действующего в данном шарнире, замеряться будут его горизонтальная и вертикальная составляющие.

Каждая пара датчиков должна включаться в отдельный измерительный полумост. Для замера усилий  $Q_x$  и  $Q_y$  во всех трех присоединительных шарнирах навесного устройства нужно, следовательно, иметь шесть таких измерительных полумостов.

Итоговые силы  $P_{\text{tar}} = \sum Q_x$  и  $G = \sum Q_y$  определяют методом электрического суммирования составляющих усилий  $Q_x$  и  $Q_y$  действующих во всех трех присоединительных шарнирах. Электрическое суммирование осуществляется путем включения датчиков, замеряющих одноименные усилия в отдельных шарнирах, в общие электроизмерительные полумосты: в один суммирующий полумост входят датчики, замеряющие  $Q_x$ , в другой –  $Q_y$  (рисунок 11, *г*).

Таким образом, в тех случаях, когда наряду с тяговым сопротивлением  $P_{\text{tar}}$  и  $\Delta G$  требуется иметь значения составлявших  $Q_x$  и  $Q_y$  отдельных шарнирах, на каждый тензометрический палец приходится наклеивать четыре пары датчиков, расположив их под углом 90 $^{\circ}$ друг к другу (рисунок 11, *а*). Две взаимно перпендикулярные пары включаются в отдельные электроизмерительные полумосты, а две остальные входят в качестве плеч в соответствующие суммирующие полумосты.

Всего, таким образом, при динамометрировании навесных агрегатов при помощи тензометрических пальцев можно, используя восемь электроизмерительных мостов, записывать шесть значений составляющих сил  $Q_x$  и  $Q_y$  действующих в отдельных присоединительных шарнирах навесного устройства, и значения двух итоговых сил  $P_{\text{tar}}$  и  $\Delta G$ .

Тензометрические пальцы с наклеенными датчиками закрепляются непосредственно на навесной машине или в динамометрической рамке, установленной между машиной и навесным устройством трактора.

Результаты динамометрирования заносятся в итоговую таблицу  $7<sub>1</sub>$ 

|                                          |                                  |                    |                                 | с навесной машиной            |                                           |                         |  |  |  |  |  |
|------------------------------------------|----------------------------------|--------------------|---------------------------------|-------------------------------|-------------------------------------------|-------------------------|--|--|--|--|--|
|                                          |                                  |                    |                                 |                               |                                           |                         |  |  |  |  |  |
|                                          | Отклонение луча осциллографа, мм |                    | $\Delta G$                      |                               |                                           |                         |  |  |  |  |  |
| $h_{xI}$                                 | $h_{x2}$                         | $h_{x3}$           | $h_{\nu l}$                     | $h_{v2}$                      | $h_{\nu}$                                 | $P_{\text{\tiny TSIT}}$ |  |  |  |  |  |
|                                          |                                  |                    |                                 |                               |                                           |                         |  |  |  |  |  |
|                                          | Масштаб записи усилий, Н/мм      |                    |                                 |                               |                                           |                         |  |  |  |  |  |
| $\mu_{xI}$                               | $\mu_{x2}$                       | $\mu_{x3}$         | $\mu_{V}$                       | $\mu_{v2}$                    | $\mu_{\nu}$                               |                         |  |  |  |  |  |
|                                          |                                  |                    |                                 |                               |                                           |                         |  |  |  |  |  |
| Значения составляющих усилий в цилиндрах |                                  |                    |                                 |                               |                                           |                         |  |  |  |  |  |
| $\mathcal{Q}_{xI}$                       | $\mathcal{Q}_{x2}$               | $\mathcal{Q}_{x3}$ | $\mathcal{Q}_{\text{\tiny V}I}$ | $\mathcal{Q}_{\mathcal{V}^2}$ | $\mathcal{Q}_{\mathcal{V}^{\mathcal{Z}}}$ |                         |  |  |  |  |  |
|                                          |                                  |                    |                                 |                               |                                           |                         |  |  |  |  |  |

Таблица 7 - Результаты динамометрирования трактора

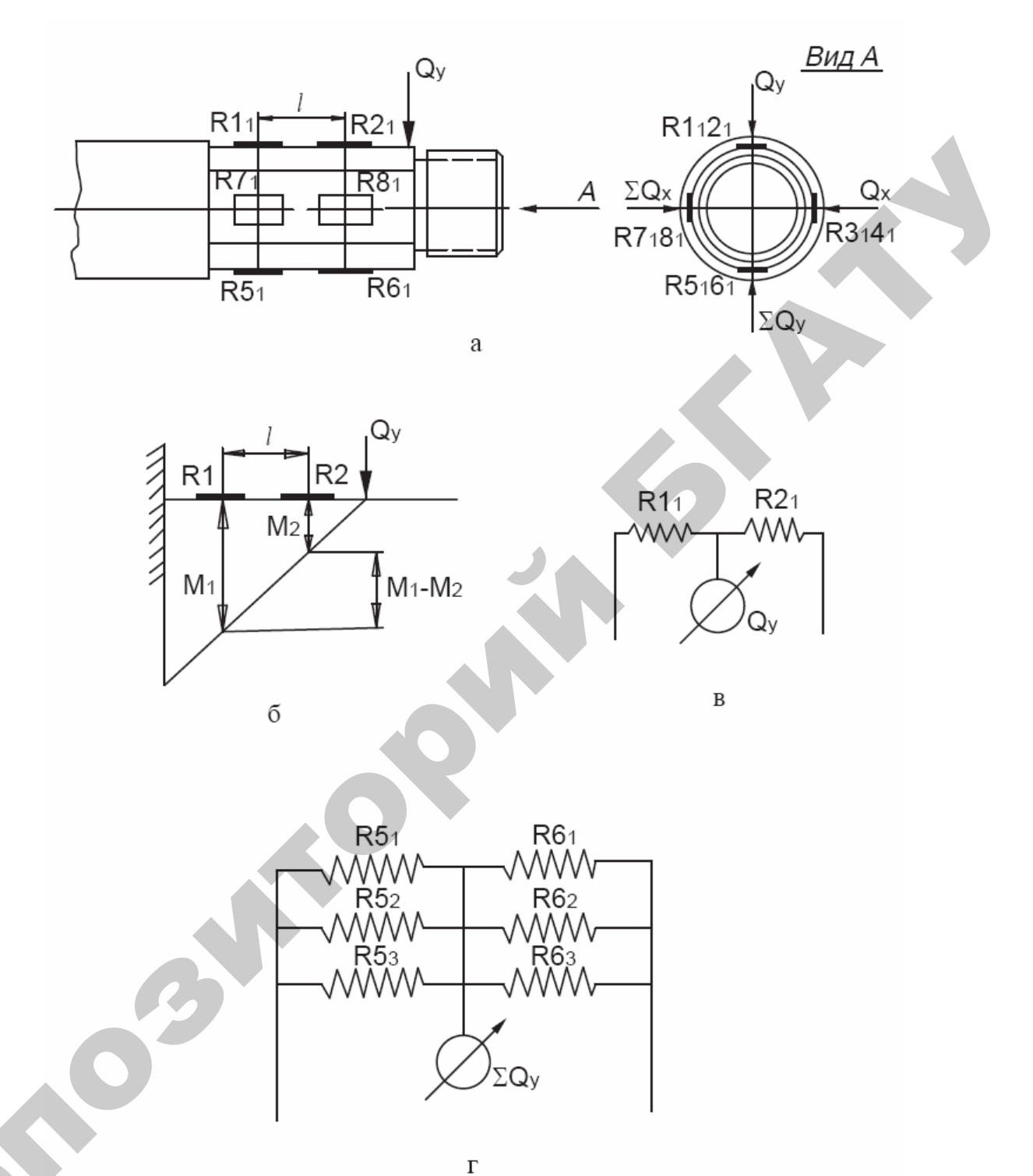

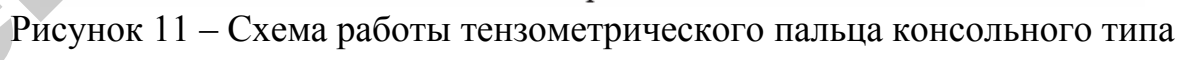

Составляющие усилий в присоединительных шарнирах навесной машины определяются по зависимости вида:

$$
Q=\mu h.
$$

### **Порядок выполнения опытов с использованием имитационной программы**

Для расширения возможностей выполнения опытов по динамометрированию трактора можно использовать имитационную компьютерную программу, в которую заложена модель навесного машинно-тракторного агрегата. Программа позволяет имитировать нагрузку на шарниры механизма навески трактора и работу тензометрических пальцев различных значениях тяговой нагрузки.

Для открытия программы следует запустить файл «Exe Lab T 4.swf» из указанного преподавателем или лаборантом места. Внешний вид заставки программы и рабочего окна представлены на рисунок 12.

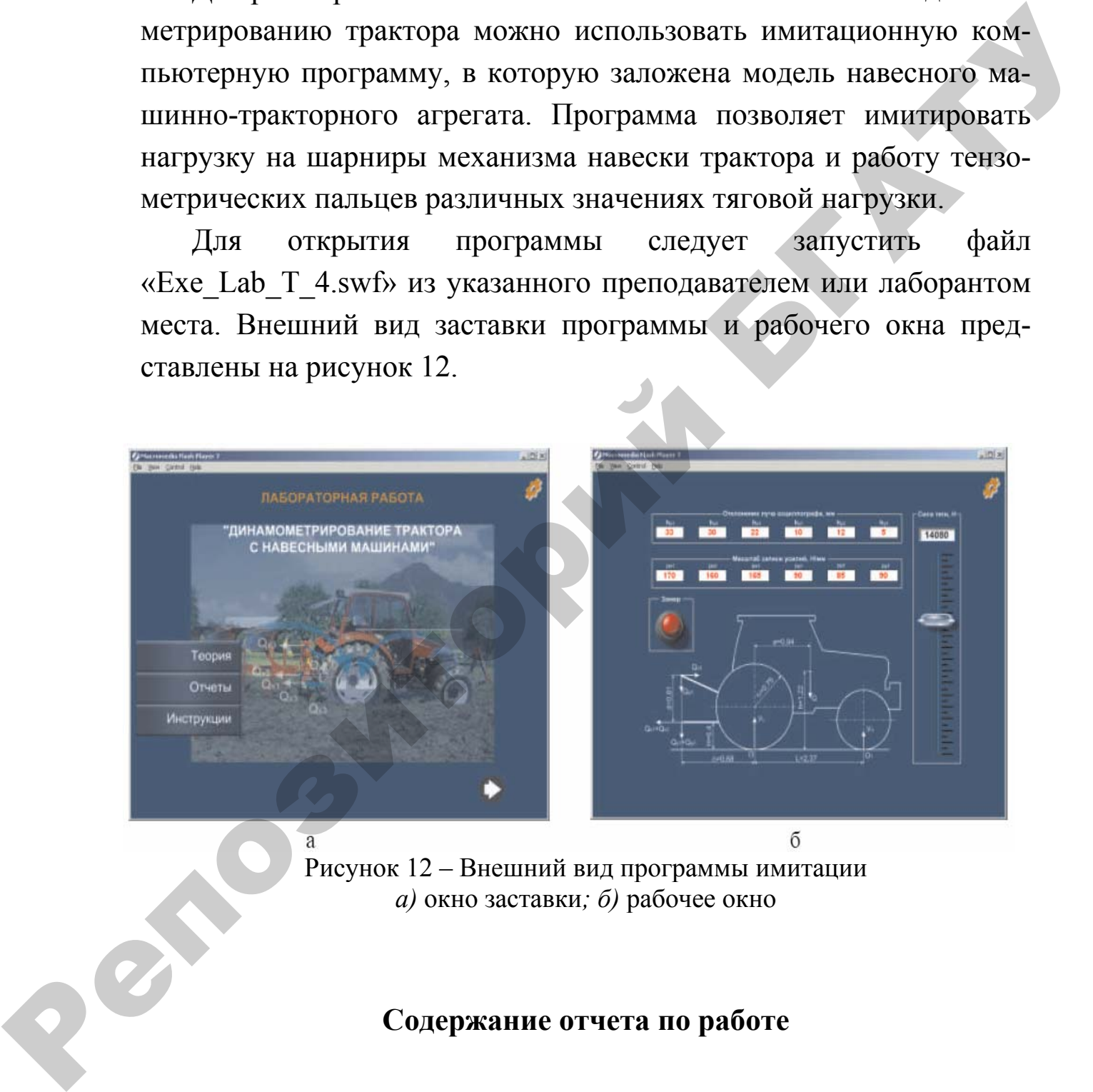

Рисунок 12 – Внешний вид программы имитации *а)* окно заставки*; б)* рабочее окно

# **Содержание отчета по работе**

1 Привести краткую методику динамометрирования навесных агрегатов.

2 Зарисовать схему сил, действующих в присоединительных шарнирах навесной машины, и схему работы тензометрического пальца консольного типа.

3 Заполнить (по результатам опытов) итоговую таблицу динамометрирования трактора с навесной машиной; определить *Р*тяг и ∆*G*, определить изменение нагрузок ∆*G<sup>п</sup>* и ∆*G<sup>к</sup>* колеса трактора при различных значениях *Р*тяг.

### **Контрольные вопросы**

1 Расскажите особенности динамометрирования трактора с навесной машиной.

2 Как измерить усилия, действующие в присоединительных шарнирах навесной машины?

3 Как определить тяговое сопротивление навесной машины и догрузку колес трактора?

РЕПОЗИТИЕ

# **Лабораторная работа № 5 ПОСТРОЕНИЕ ТЯТОВОЙ ХАРАКТЕРИСТИКИ ПО РЕЗУЛЬТАТАМ ИСПЫТАНИЙ**

**Цель работы:** приобретение навыков построения и анализа тяговой характеристики трактора по экспериментальным данным.

По результатам тяговых испытаний колесного (гусеничного) трактора на одной из передач и на одном из почвенных фонов (таблица 8) построить тяговую характеристику.

Пример построения тяговой характеристики для трактора класса 14 кН на стерне на 5 передаче показан на рисунок 13.

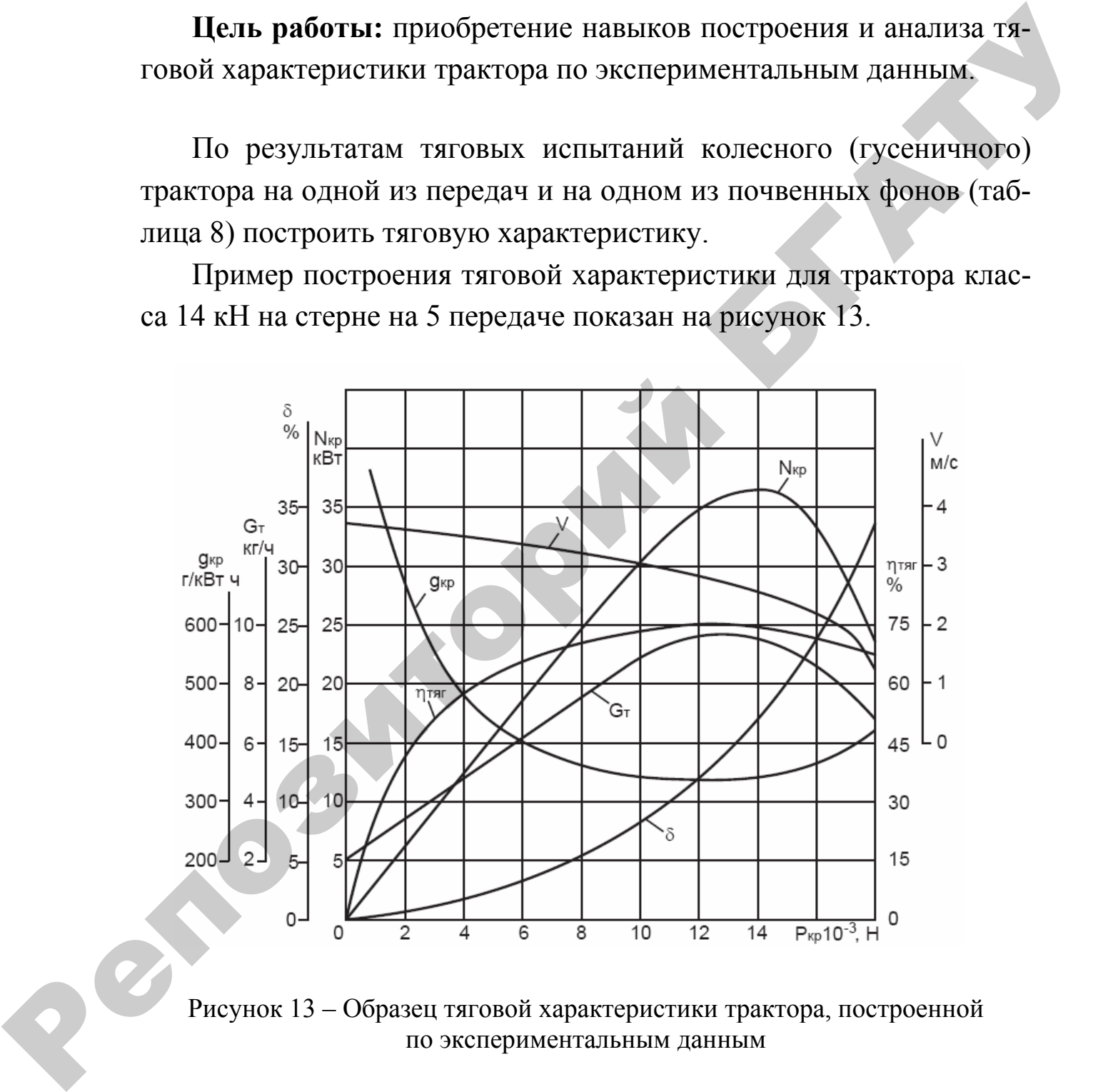

Рисунок 13 – Образец тяговой характеристики трактора, построенной по экспериментальным данным

Таблица 8 - Показатели, полученные при тяговых испытаниях трактора класса 14 кН на стерне на V передаче (вариант)

|                | Параметры, определяемые по результатам испытаний<br>$m_s^p$<br>$m_{\kappa}^p$ |                       |            |            |                                |             |     |                 |                   |                               |                |                          |                             |                                         |                                     |
|----------------|-------------------------------------------------------------------------------|-----------------------|------------|------------|--------------------------------|-------------|-----|-----------------|-------------------|-------------------------------|----------------|--------------------------|-----------------------------|-----------------------------------------|-------------------------------------|
| Ступень        | $h_{\rm cp}$                                                                  | $\left(m_s^x\right),$ | $m_{t}$    | $m_T$      | $\left(m_{\kappa}^{x}\right),$ | $N_e$ , KBT | V,  | $P_{\text{kp}}$ | $N_{\text{kp}}$ , |                               | Расход топлива |                          |                             |                                         |                                     |
| нагрузки       | $\mathbf{M}\mathbf{M}$                                                        | <b>OTM</b>            | <b>OTM</b> | <b>OTM</b> | <b>OTM</b>                     |             | M/C | H               | кВт               | $G_{\scriptscriptstyle{on}},$ | $Q_m$          | $g_{\text{KP}}$          | $\delta$ ,<br>$\frac{0}{0}$ | $\eta_{\textsc{tst}},$<br>$\frac{0}{0}$ | Примечание                          |
| $\mathbf{1}$   | $\boldsymbol{0}$                                                              | (160)                 | 229        | 3,05       | (81,0)                         | 9,05        |     |                 |                   | $\Gamma$                      | $K\Gamma/\Psi$ | $r/\kappa B$ т $\cdot$ ч |                             |                                         |                                     |
| $\overline{2}$ | $\overline{4}$                                                                | 162,2                 | 250        | 4,58       | 84,0                           | 16,2        |     |                 |                   |                               |                |                          |                             |                                         | $\mu_{\!} = 500$<br>H/MM            |
| $\overline{3}$ | 8                                                                             | 160,0                 | 250        | 7,68       | 83,5                           | 24,1        |     |                 |                   |                               |                |                          |                             |                                         | $\mu_t = 0,1$                       |
| $\overline{4}$ | 12                                                                            | 160,0                 | 257        | 9,7        | 84,5                           | 31,2        |     |                 |                   |                               |                |                          |                             |                                         | c/ <sub>OTM</sub>                   |
| 5              | 16                                                                            | 162,0                 | 270        | 12,2       | 86,4                           | 37,0        |     |                 |                   |                               |                |                          |                             |                                         | $\mu_s = 0,5$                       |
| 6              | 20                                                                            | 157,0                 | 270        | 14,4       | 85,6                           | 42,7        |     |                 |                   |                               |                |                          |                             |                                         | M/OTM                               |
| $\overline{7}$ | 24                                                                            | 159,4                 | 280        | 17,5       | 89,8                           | 48,6        |     |                 |                   |                               |                |                          |                             |                                         |                                     |
| 8              | 28                                                                            | 150,0                 | 290        | 18,8       | 89,3                           | 50,2        |     |                 |                   |                               |                |                          |                             |                                         | $\mu_T = 5$<br>CM <sup>3</sup> /OTM |
| 9              | 32                                                                            | 144,0                 | 342        | 19,6       | 97,2                           | 48,5        |     |                 |                   |                               |                |                          |                             |                                         | $\gamma_T = 0.85$                   |
| 10             | 36                                                                            | 100,0                 | 400        | 19,0       | 77,0                           | 34,6        |     |                 |                   |                               |                |                          |                             |                                         | $\Gamma / \text{CM}^3$              |
|                |                                                                               |                       |            |            |                                |             |     |                 |                   |                               |                |                          |                             |                                         |                                     |
| Repair         |                                                                               |                       |            |            |                                |             |     |                 |                   |                               |                |                          |                             |                                         |                                     |
|                |                                                                               |                       |            |            |                                |             |     |                 |                   |                               |                |                          |                             |                                         |                                     |
|                |                                                                               |                       |            |            |                                |             |     |                 |                   |                               |                |                          |                             |                                         |                                     |
|                |                                                                               |                       |            |            |                                |             |     |                 |                   |                               |                |                          |                             |                                         |                                     |
|                |                                                                               |                       |            |            |                                |             |     |                 |                   |                               |                |                          |                             |                                         |                                     |
|                |                                                                               |                       |            |            |                                |             |     |                 |                   |                               |                |                          |                             |                                         |                                     |
|                |                                                                               |                       |            |            |                                |             |     |                 |                   |                               |                |                          |                             |                                         |                                     |
|                |                                                                               |                       |            |            |                                |             |     |                 |                   |                               |                |                          |                             |                                         |                                     |
|                |                                                                               |                       |            |            |                                |             |     |                 |                   |                               |                |                          |                             |                                         |                                     |
|                |                                                                               |                       |            |            |                                |             |     |                 |                   |                               |                |                          |                             |                                         |                                     |
|                |                                                                               |                       |            |            |                                |             |     |                 |                   |                               |                |                          |                             |                                         |                                     |

При построении тяговой характеристики основные показатели  $N_{\text{kp}}$ ,  $Q_m$ ,  $g_{\text{kp}}$ , δ, η<sub>тяг</sub> определяются для 10–12 значений усилия на крюке *Р*кр по зависимостям (2–5, 7, 9).

Тяговый КПД трактора определяется по зависимости:

$$
\eta_{\text{tar}} = \frac{N_{\text{kp}}}{N_e} \times 100 \text{ %,}
$$

где *Ne* – эффективная мощность двигателя, справочные значения которой даны в таблице 8.

Основные показатели тяговой характеристики строятся в функции усилия на крюке, т. е.  $N_{\rm gp} = f(P_{\rm gp})$ ,  $Q_T = f(P_{\rm gp})$ ,  $\delta = f(P_{\rm gp})$  и т. д.

После построения делается анализ тяговой характеристики трактора с объяснением характера изменения каждого показателя.

#### **Пример анализа образца тяговой характеристики трактора**

По мере роста тягового усилия на крюке трактора крюковая мощность пропорционально увеличивается от 0 до  $N_{\text{np}}^{\text{max}} = 36.2 \text{ kBr}.$ Последнее примерно соответствует *Р*кр *=* 14 кН, т. е. номинальному тяговому усилию для данного класса трактора. Это усилие трактор должен развивать на невзлущенной стерне нормальной влажности (15–18 %) и средней твердости (на черноземе или суглинке); при этом буксование ведущих органов у колесного трактора данного типа (4К2) не должно превышать 18 % (4К4 – 16 % и гусеничных  $-5\%$ ). 1910 выи и 114 грактора определяется по зависимости.<br>  $n_{\text{em}} = \frac{N_{\text{em}}}{N_c} \times 100^{-9}6$ ,<br>
1740  $N_c = 90$ фрективная мощность двигателя, справочные значения<br>
которой даны в таблице 8.<br>
Основные показатели тяговой характери

При увеличении тягового усилия свыше 14 кН мощность на крюке уменьшается, в данном случае двигатель работает на перегрузочных режимах, частота вращения вала двигателя снижается и скорость движения трактора резко уменьшается. И хотя усилие на крюке растет, но так как скорость движения уменьшается более интенсивно, произведение *Р*кр*V* уменьшается, т. е. уменьшается мощность на крюке (см. зависимость  $N_{\text{kp}} = f(P_{\text{kp}})$ .

Буксование движителей по мере роста медленно увеличивается достигает 15 % при номинальном тяговом усилии для данного класса трактора (14 кН). Это не превышает допустимого значения для колесного трактора 4К2, равного 18 %, и говорит о достаточно хороших сцепных качествах трактора. Однако с ростом *Р*кр свыше номинального значения, буксование быстро растет из-за ухудшения тягово-сцепных качеств трактора. доститает 15 % при номинальном тятовом усилии для данного<br>класса трактора (14 кН). Это не превышает допустными с эначе в содера<br>короших сценных качествах трактора. Однако с ростом  $P_{eq}$  свыше<br>поминального значения, букс

Часовой расход топлива *Qm* по мере загрузки трактора увеличивается от 2 кг/ч на холостом до 10 кг/ч при номинальной, силе тяг на крюке. При дальнейшем увеличении *Р*кр расход топлива уменьшаете т. к уменьшается мощность на крюке.

Удельный (крюковой) расход топлива *g<sub>кр</sub>* по мере загрузки двигателя уменьшается от  $\infty$  на холостом ходу до 260 г/кВт $\cdot$ ч при номинальной мощности. С дальнейшим увеличением усилия на крюке удельный расход топлива увеличивается до 340 г/кВт·ч изза уменьшения мощности и перегрузочных режимов работы двигателя на корректорной ветви регуляторной характеристики.

Повышенный удельный расход топлива на холостом ходу и перегрузочном режиме работы двигателя объясняется неэкономичностью работы на данных режимах.

Тяговый КПД трактора ηтяг по мере загрузки трактора увеличивается, достигает максимального значения, равного 74 %, при номинальной силе тяги на крюке, а затем уменьшается.

Как известно, тяговый КПД

$$
\eta_{\text{tar}} = \eta_{\text{f}} \eta_{\delta} \eta_{\text{tp}},
$$

где ηтр *–* КПД, учитывающий механические потери в трансмиссии;

η*f –* КПД, учитывающий потери на качение трактора;

 $\eta_{\delta}$  – КПД, учитывающий потери на буксование ведущих колес.

Принимая примерно постоянным значение  $\eta_{\text{TD}}$  можно установить, что максимальный тяговый КПД трактора получается в той точке тяговой характеристики, где сумма мощностей  $N_{\delta} + N_f$ , затрачиваемых на буксование и качение, имеет минимальное значение, а произведение  $\eta_{\delta}$ ,  $\eta_f$  достигает максимального значения.

При отклонении от максимального значения тягового КПД вправо, т. е. при росте силы тяги на крюке сверх номинальной, уменьшение тягового КПД объясняется повышенным буксованием  $\delta$  уменьшением  $\eta_{\delta}(\eta_{\delta} = 1 - \delta)$ .

При отклонении влево (от максимального значения) уменьшение тягового КПД обусловлено значительной долей сопротивления качению  $P_f$ , в общем тяговом балансе и уменьшением  $\eta_f$ .

$$
\eta_f = 1 - \frac{P_f}{P_{\text{kp}} + P_f}
$$

#### Порядок выполнения опытов с использованием имитационной программы

Для расширения возможностей выполнения опытов по записи осциллограмм можно использовать имитационную компьютерную программу, в которую заложена модель тягово-сцепных свойств трактора. Программа позволяет имитировать запись осциллограмм при различных значениях тяговой нагрузки.

Для ОТКРЫТИЯ запустить файл программы следует «Exe Lab T 2.swf» из указанного преподавателем или лаборантом места. Внешний вид заставки программы и рабочего окна представлены на рисунке 7.

При проведении опытов устанавливаются 10 ступеней нагрузки в интервале от 0 до 100 %. На каждой ступени нагрузки выполняются замеры  $h_{\rm cp}$ ,  $m_s$ ,  $m_k$  и  $m_t$ , а результаты заносятся в таблицу 8.

### Содержание отчета по работе

Пользуясь зависимостями (2-8) и результатами испытаний при использовании имитационной программы или исходными данными, рассчитать параметры, определяемые по результатам тяговых испытаний (заполнить таблицу 8).

По результатам расчета построить тяговую характеристику трактора данного класса на одной из передач.

Выполнить анализ тяговой характеристики (по каждому показателю).

#### Контрольные вопросы

1 Какие показатели используются для построения тяговой характеристики?

2 Изобразите характер изменения на тяговой характеристике трактора:

$$
N_{\rm kp} = f(P_{\rm kp}),
$$
  
\n
$$
V_{\rm cp} = f(P_{\rm kp}),
$$
  
\n
$$
Q_m = f(P_{\rm kp}),
$$
  
\n
$$
\delta = f(P_{\rm kp}),
$$
  
\n
$$
\eta_{\rm rsr} = f(P_{\rm kp}).
$$

3 Объясните характер изменения на тяговой характеристике трактора:

 $N_{\text{kp}}, \eta_{\text{tar}}, V_{\text{cp}}, \delta, Q_m, g_{\text{kp}}.$ 

### **Лабораторная работа № 6 ДОРОЖНЫЕ ИСПЫТАНИЯ АВТОМОБИЛЯ**

**Цель работы:** изучить методику дорожных, испытаний автомобилей. Освоить устройство и работу применяемой при испытании аппаратуры.

При дорожных испытаниях автомобиля замеряются параметры, необходимые для построения экономической, разгонной и тормозной характеристик.

Для построения экономической характеристики замеряются время, путь и расход топлива за опыт, а затем расчетным путем находятся скорость движения *V*, расход топлива *Qs* на 100 км пути. По данным опыта строится график  $Q_s = f(V)$  на выбранной для испытаний дороге. мобилей. Освоить устройство и работу применяемой при испыта-<br>ими аннаритуры.<br>
При дорожных испытаниях автомобиля замеряются параметры,<br>
необходимые для построения экономической, разгоциой и термоз-<br>
ной характеристики жо

Для построения характеристики разгона замеряются путь, время разгона. Проходимый автомобилем путь регистрируется индуктивными счетчиками. Каждый счетчик работает 5 секунд. По пройденному пути находим скорость движения на данном участке и приращение скорости (ускорения) от участка к участку.

$$
V_i = \frac{S_i}{t};
$$
  

$$
j_i = \frac{V_i - V_{i-1}}{t},
$$

где *ji* – ускорение на *i*-том отрезке пути, м/с;

 $V_i$  – скорость на этом отрезке пути, м/с;

*Vi-*1 – скорость на предыдущем отрезке пути, м/с;

*t –* время прохождения автомобилем каждого отрезка пути (т.к. каждый счетчик работает только 5 с, *t =* 5 с).

Имея  $V_i$  и  $j_i$  строится график  $j = f(V)$ . На этом же графике строятся зависимости  $S_T$ ;  $t = f(V)$ .

Для исследования разгонных свойств автомобиля можно использовать имитационную программу испытаний, в которую заложена модель разгонных свойств испытуемого грузового автомобиля. Для открытия программы следует запустить файл «Exe Lab T 6 1.swf» из указанного преподавателем или лаборантом места. Внешний вид заставки программы и рабочего окна представлены на рисунке 14.

В рабочем окне программы при помощи ползункового регулятора установить желаемое значение полной массы автомобиля и нажать кнопку «Старт». При этом автомобиль начнет разгоняться с нулевой скорости, что будет заметно по показаниям спидометра и переключающимся передачам. Одновременно начнут работать счетчики. Показания путеизмерительного колеса при работе каждого из двенадцати счетчиков будут отображаться в левой части рабочего окна. Дождитесь окончания разгона и запишите показания счетчиков в таблице 9.

Для сравнительной оценки разгонных свойств автомобиля при разной степени загрузки следует установить другое значение полной массы автомобиля только после двойного нажатия на кнопку «Сброс». Результаты замеров повторно занести в таблице 9.

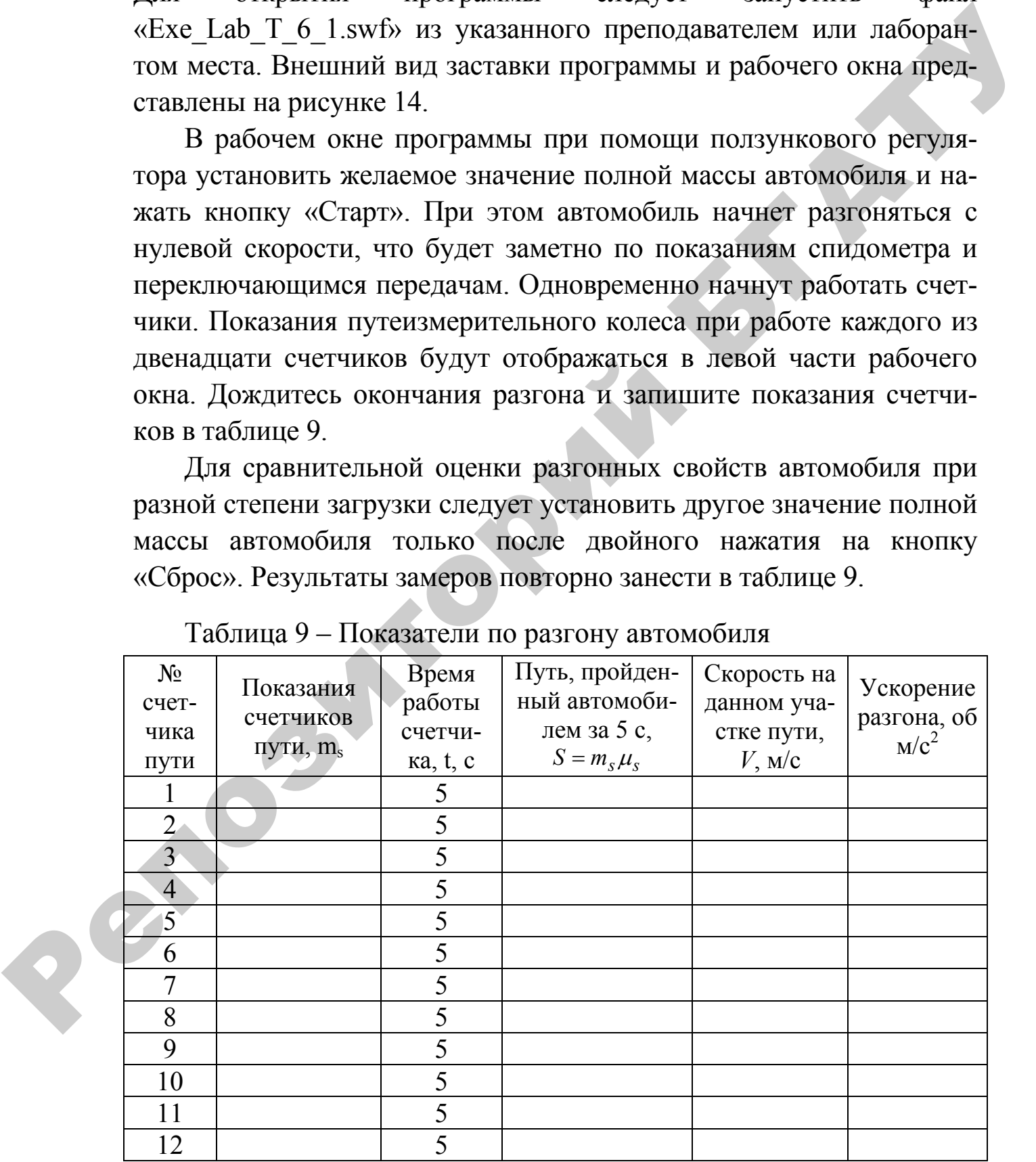

Таблица 9 – Показатели по разгону автомобиля

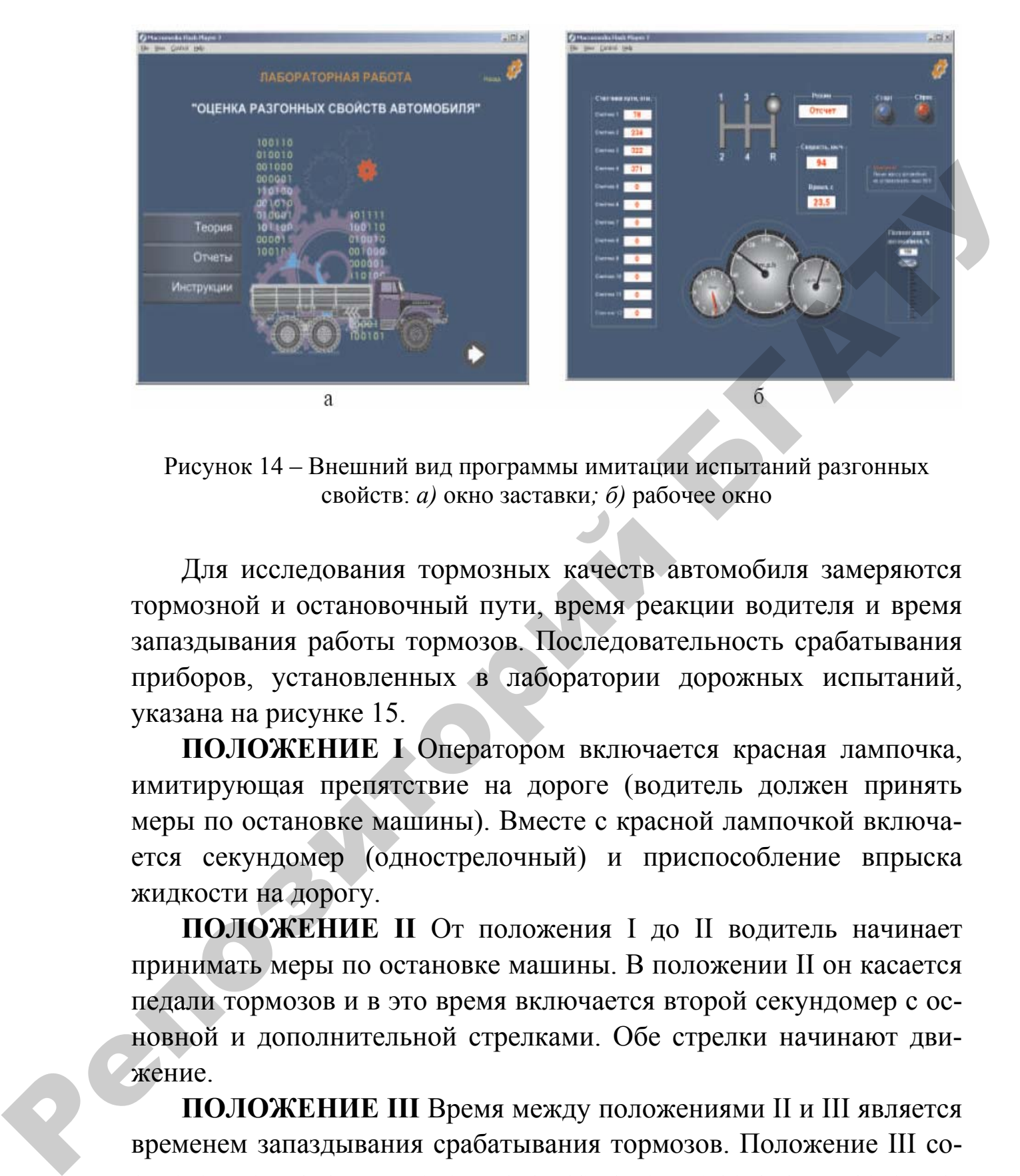

Рисунок 14 – Внешний вид программы имитации испытаний разгонных свойств: *а)* окно заставки*; б)* рабочее окно

Для исследования тормозных качеств автомобиля замеряются тормозной и остановочный пути, время реакции водителя и время запаздывания работы тормозов. Последовательность срабатывания приборов, установленных в лаборатории дорожных испытаний, указана на рисунке 15.

**ПОЛОЖЕНИЕ I** Оператором включается красная лампочка, имитирующая препятствие на дороге (водитель должен принять меры по остановке машины). Вместе с красной лампочкой включается секундомер (однострелочный) и приспособление впрыска жидкости на дорогу.

**ПОЛОЖЕНИЕ II** От положения I до II водитель начинает принимать меры по остановке машины. В положении II он касается педали тормозов и в это время включается второй секундомер с основной и дополнительной стрелками. Обе стрелки начинают движение.

**ПОЛОЖЕНИЕ III** Время между положениями II и III является временем запаздывания срабатывания тормозов. Положение III соответствует началу интенсивного торможения; останавливается дополнительная стрелка двухстрелочного секундомера; на дорогу впрыскивается жидкость. Путь от положения I до III – путь реакции водителя и срабатывания тормозов.

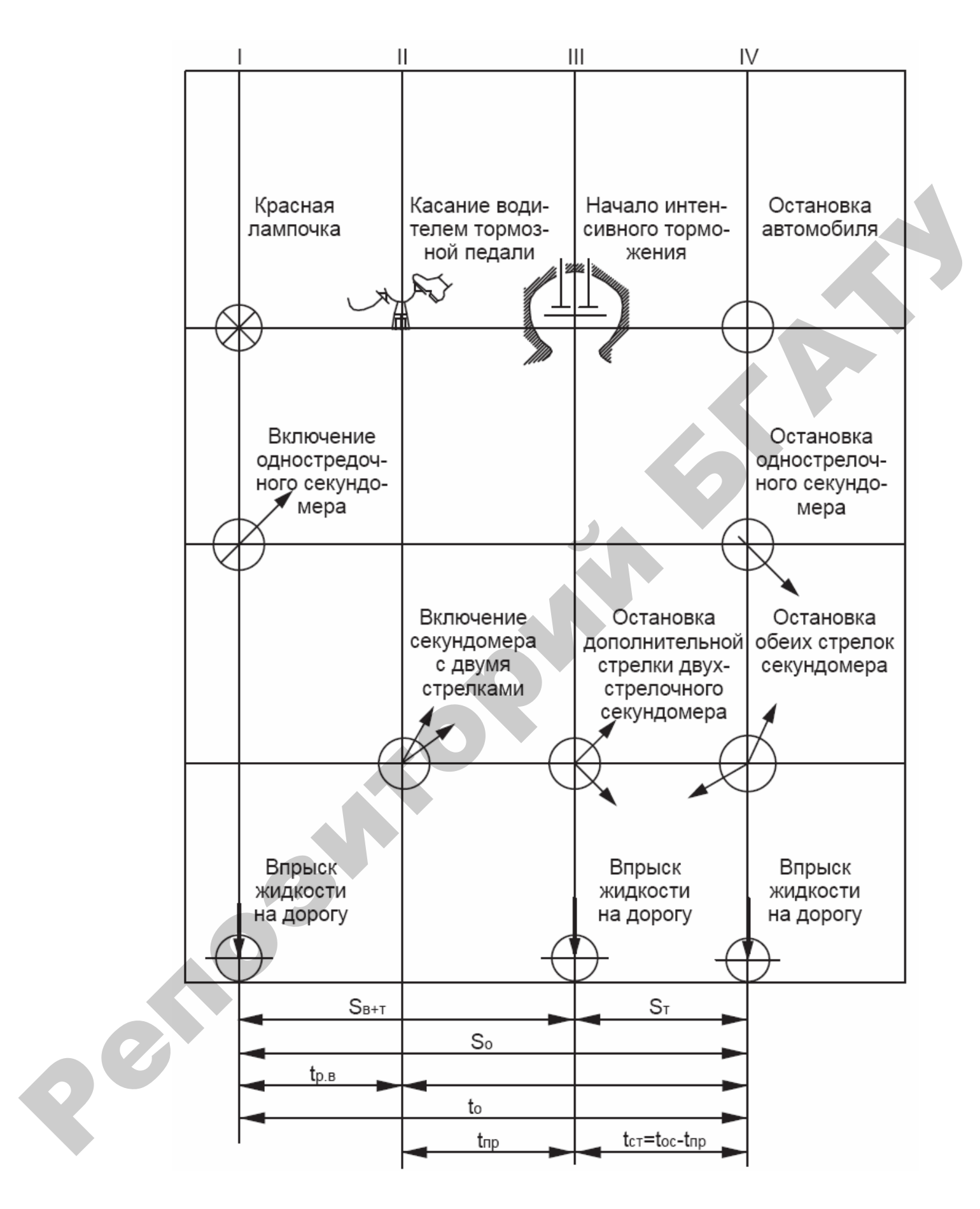

Рисунок 15 - Схема срабатывания приборов лаборатории дорожных испытаний автомобиля

ПОЛОЖЕНИЕ IV Автомобиль остановлен, секундомеры также останавливаются. Одновременно впрыск топлива на дорогу. Период от положения III до IV соответствует интенсивному торможению автомобиля, а путь – тормозному пути  $S_T$ .

Общий путь  $S_{\tau} + S_{n+\tau}$  равен остановочному пути –  $S_0$ . Время реакции водителя (рисунок 15):

$$
t_{\rm p, B} = t_0 - t_{\rm oc}
$$
,

где  $t_0$  – время по однострелочному секундомеру от начала до конца торможения (от I до IV положения);

 $t_{oc}$  – время по основной стрелке двухстрелочного секундомера.

Время срабатывания тормозов при интенсивном торможении равно:

$$
t_{\rm cr}=t_{\rm oc}-t_{\rm mp}\,,
$$

где  $t_{\text{np}}$  – время по дополнительной стрелке двухстрелочного секундомера.

Время запаздывания срабатывания тормозов:

$$
t_s = t_{\rm np}.
$$

Ускорение замедления подсчитывается по уравнению:

$$
j_{\rm r} = \frac{V_{\rm H}^2}{2S_{\rm r}},
$$

где  $S_m$  – путь, пройденный за период от положения III до IV;

 $Y_{\text{H}}$  - начальная скорость торможения, определяется по спидометру или путем замера пути и времени.

Торможение производится при различных скоростях  $V$ . По данным опыта строится график  $j_{\rm r} = f(V)$ . Затем производится анализ полученных экономической, тормозной характеристик и характеристики разгона автомобиля.

Графики и примеры расчетов заносятся в тетрадь по лабораторным работам, а результаты – в таблице 10.

Для исследования тормозных свойств автомобиля можно использовать имитационную программу испытаний, в которую заложена модель тормозных свойств испытательного автобуса. Для открытия программы следует запустить файл «Exe Lab T 6 2.swf» из указанного преподавателем или лаборантом места. Внешний вид заставки программы и рабочего окна представлены на рисунке 16.

В рабочем окне программы в соответствующих полях необходимо ввести Вашу фамилию и номер группы для регистрации Ваших измерений на преподавательском компьютере и нажать кнопку «Gо». В ниспадающем списке, расположенном под надписью «Коэффициент сцепления колес с дорогой» выбрать дорожный фон для проведения испытаний. Рядом с наименованием дорожного фона в скобках указано значения коэффициента сцепления. Ползунковым регулятором, расположенным под надписью «Скорость, км/ч» установить начальное значение скорости движения автомобиля. При этом изображение автобуса начнет движение. Для окончательной подготовке к опыту нажмите кнопку «Старт». С данного момента следует ожидать момента загорания сигнальной лампы (загорается через случайный промежуток времени с момента нажатия кнопки «Старт»). После загорания сигнальной лампы нужно нажать на педаль тормоза (клавиша «Пробел») и дождаться полной остановки автобуса. Записать показания секундомеров и измерить расстояния между впрысками жидкости на дорогу. Результаты занести в таблице 10. Для начала следующего опыта нажмите кнопку «Сброс», установите другое значение начальной скорости и повторите опыт. вения прираммы следует запусить ваши селе Lang-1 - 2.5 могус в для след и след поливателем или дабратиом места. Внешний над заставки программы и рабочего окна представиены на рисунке 16. В рабочем окве программы в соответ

При определении показателей топливной экономичности применяют мерный, топливный бачок с электромагнитными клапанами, секундомер, путеизмерительное колесо, счетчик импульсов. По пути и времени находится скорость движения, а по расходу топлива за опыт определяется расход в литрах на 100 км пути.

58

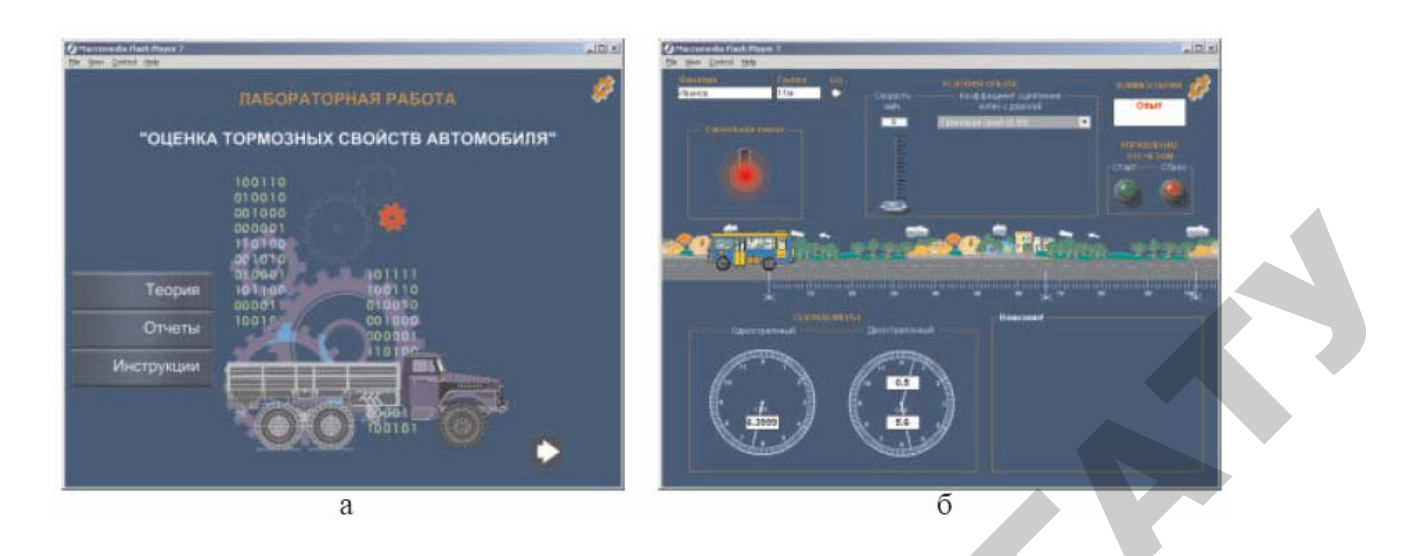

Рисунок 16 Внешний вид программы имитации испытаний тормозных свойств: *а)* окно заставки*; б)* рабочее окно

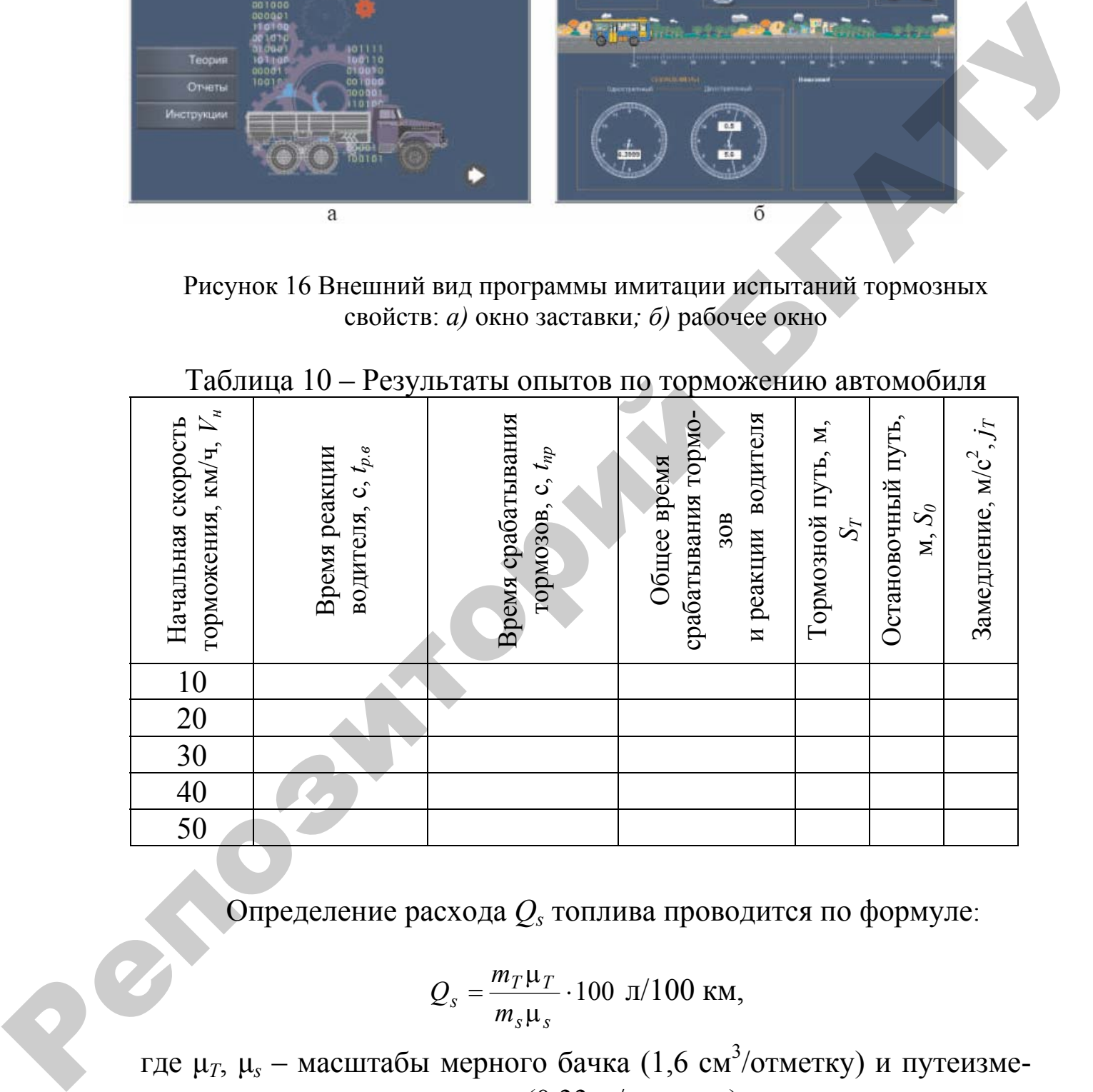

Определение расхода *Qs* топлива проводится по формуле:

$$
Q_s = \frac{m_T \mu_T}{m_s \mu_s} \cdot 100 \text{ J} / 100 \text{ km},
$$

- где  $\mu$ <sub>7</sub>,  $\mu$ <sub>s</sub> масштабы мерного бачка (1,6 см<sup>3</sup>/отметку) и путеизмерительного колеса (0,33 м/отметку);
	- $m_s$ ,  $m_T$  число отметок путеизмерительного колеса и мерного бачка.

Таблица 11 – Показатели опытов по определению экономичности

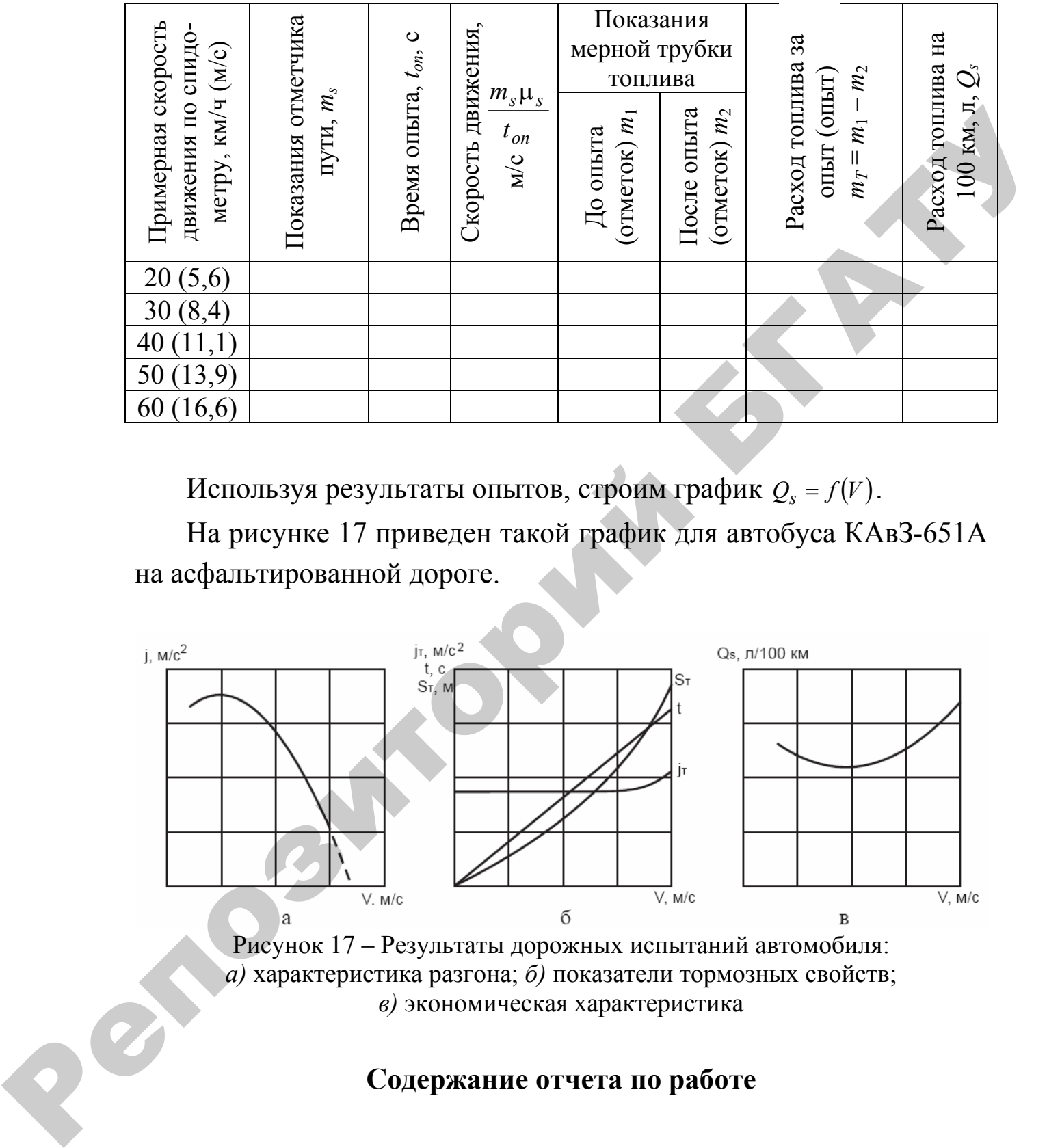

Используя результаты опытов, строим график  $Q_s = f(V)$ .

На рисунке 17 приведен такой график для автобуса КАвЗ-651А на асфальтированной дороге.

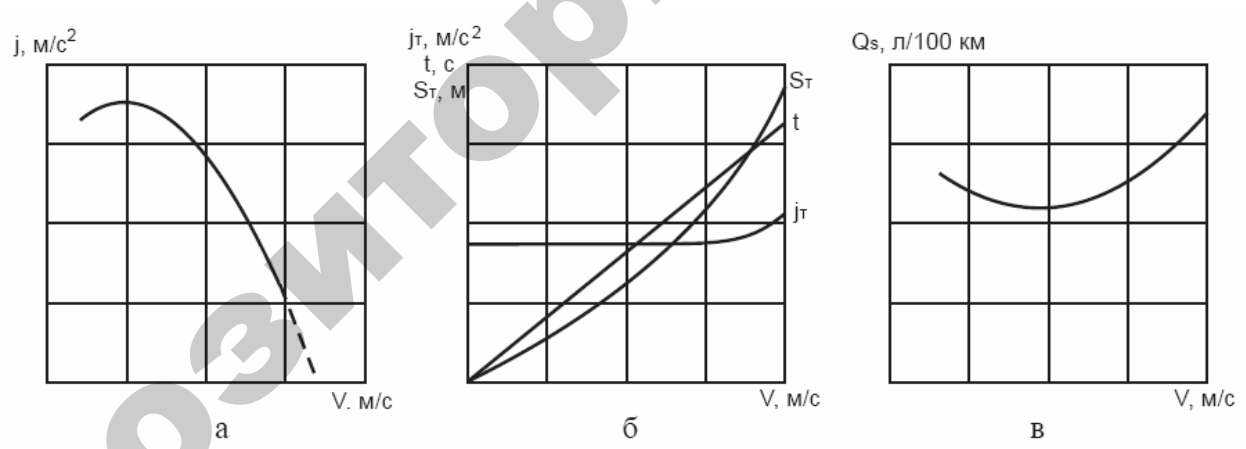

Рисунок 17 – Результаты дорожных испытаний автомобиля: *а)* характеристика разгона; *б)* показатели тормозных свойств; *в)* экономическая характеристика

# **Содержание от ета ч по работе**

По лабораторной работе № 6 «Дорожные испытания автомобиля» составляется отчет по каждому разделу:

1 Определение топливной экономичности.

2 Определение разгонной характеристики автомобиля.

3 Определение тормозных качеств автомобиля Анализ должен содержать ответы на следующие вопросы.

### **Топливная экономичность**

1 Какая скорость движения наиболее экономичная и какой расход топлива в л/100 км при движении автомобиля на этой скорости? 2 Почему при увеличении и уменьшении скорости от наиболее экономичной, расход топлива растет?

# **Разгон автомобиля**

1 При какой скорости движения ускорение наибольшее? Почему при уменьшении и увеличении скорости ускорение разгона падает? 2 Определите по графику скорость движения, при которой ускорение равно нулю. Поясните, на какое, сопротивление движению затрачивается динамический фактор автомобиля на этой скорости. Репозиторий БГАТУ

# **Торможение автомобиля**

1 Напишите скорость, при которой замедление автомобиля и тормозной путь начинают расти более интенсивно.

2 Сравните результаты опыта при скоростях 8,33 м/с и 11,11 м/с (30 и 40 км/час) с требованиями ПДД.

3 Опишите, как изменяется время, тормозной путь *S<sup>Т</sup>* и замедление от увеличения скорости движения автомобиля.

### **ЛИТЕРАТУРА**

1 Скотников, В.А. Основы теории трактора и автомобиля / В.А.Скотников, А.А. Мащенский, А.С. Солонский. - Минск Ураджай, 1989.

2 Чудаков, Д.А. Основы теории трактора и автомобиля / Д.А. Чудаков. – Москва : Колос, 1972.

3 ГОСТ 7057–81. Тракторы сельскохозяйственные. Методы испытаний.

4 Львов, Е.Д. Теория трактора / Е.Д. Львов. – Москва : Машгиз, 1960.

5 Илларионов, В.М. Эксплуатационные свойства автомобиля / В.М. Илларионов. – Москва : Машиностроение, 1978.

6 Гуськов, В.В. Теория тракторов / В.В. Гуськов. – Минск : Высшая школа, 1977.

7 Скотников, В.А. Проблемы современного сельскохозяйственного машиностроения / В.А. Скотников, А.А. Мащенский, М.А. Разумовский, Л.К. Чучалин. – Минск : Высшая школа, 1983.

РЕПОЗИТОРИЙ

# ДЛЯ ЗАМЕТОК

**I GITOSHIORNING RE** 

Учебное издание

#### **ТЕОРИЯ ТРАКТОРА И АВТОМОБИЛЯ**

*Методические указания по выполнению лабораторных работ для студентов специальности 1-74 06 01 «Техническое обеспечение процессов в растениеводстве»*  Учебное издание<br> **ГЕОРИЯ ТРАКТОРА И АВТОМОБИЛЯ**<br> *REPORT SURFACTORA II ABTOMOBILIS*<br> *NO измоляемом обородновае соберение происхователя соберение происхователя (2000 10 м)*<br> *CONDITIER (2000 2000 2000 2000 2000 2000 2000* 

Составители:

**Солонский** Михаил Александрович, **Липницкий** Александр Вильгельмович, **Мащенский** Александр Александрович, **Поздняков** Николай Анатольевич

Ответственный за выпуск *М.Н. Трибуналов* Редактор *Н.Н. Ольха* Корректура, верстка *Н.Н. Ольха*

Подписано в печать 02.04.2008 г. Формат 60×84 $^{\mathrm{1}/_{16}}$ Бумага офсетная. Гарнитура Times New Roman. Усл. печ. л. 3,72. Уч.-изд. л. 3,1. Тираж 70 экз. Заказ 332.

Издатель и полиграфическое исполнение Белорусский [государственный](www.bsatu.by) аграрный технический университет ЛИ № 02330/0131734 от 10.02.2006. ЛП № 02330/0131656 от 02.02.2006. 220023, г. Минск, пр. Независимости, 99, к. 2.